# **3 Análise Hidromecânica de Reservatórios com Falha**

Neste capítulo serão apresentados os modelos geométricos e numéricos idealizados enfatizando as hipóteses adotadas na consideração da falha no reservatório. Além disso, apresenta-se a formulação numérica de acoplamento parcial utilizada na análise hidromecânica do problema estudado. Em relação à falha, serão apresentados, também, os aspectos numéricos relacionados às interações de contato empregadas para sua análise. Para o modelo numérico de zona de falha será apresentado o modelo constitutivo utilizado nos elementos que a compõe.

## **3.1. Descrição dos modelos numéricos idealizados**

A seguir será apresentada a descrição do modelo numérico idealizado frisando as hipóteses adotadas, parâmetros utilizados bem como a formulação numérica empregada na análise parcialmente acoplada.

### **3.1.1. Hipóteses adotadas**

Como ocorre em todos os estudos de caráter numérico, onde objetiva-se representar fenômenos físicos, torna-se necessária a adoção de algumas hipóteses que normalmente estão relacionadas às limitações teórico-numéricas. Nesta dissertação, algumas hipóteses foram adotadas, são elas:

- a) regime tectônico: foi considerado um regime extensional composto por falhas normais, representativo da costa brasileira, para idealização geométrica do modelo;
- b) falha selante: a falha foi considerada selante no simulador de fluxo ao longo de toda a análise, isto é, o multiplicador de transmissibilidade foi mantido igual à zero no intervalo de tempo analisado;
- c) fluxo pela falha: neste estudo não foi considerado o escape de fluido devido ao processo de reativação da falha;
- d) análise de reativação: focou-se apenas na possível reativação da falha devido ao processo de injeção de água no reservatório;
- e) propriedades mecânicas do modelo com plano de falha: devido a uma limitação imposta pela utilização de interfaces de contato, o reservatório e as rochas adjacentes apresentam as mesmas propriedades mecânicas. A falha não apresenta resistência coesiva, isto é, a resistência é governada apenas pela parcela friccional;
- f) propriedades mecânicas do modelo com zona de falha: empregouse o modelo constitutivo de Mohr-Coulomb para representar o comportamento mecânico do material. Além disso, as propriedades mecânicas foram assumidas como constantes ao longo de toda a zona de falha.

## **3.1.2. Propriedades hidromecânicas utilizadas**

As propriedades mecânicas e de fluxo utilizadas para popular o modelo numérico foram baseadas em dados reais fornecidos pela Petrobras. Em relação à falha, foi considerada selante levando em consideração a compartimentação do reservatório, isto é, a existência de diferentes blocos de exploração.

Ainda em relação à falha, foi considerado um coeficiente de atrito  $(\mu)$  igual a 0.6, baseado no trabalho de Byerlee (1978). Este valor também tem sido empregado na literatura, conforme já discutido no Capítulo 2.

Outro ponto que merece destaque é a utilização de uma tensão cisalhante limite (*max*) no comportamento friccional da falha. A consideração desta tensão na análise está mais relacionada às técnicas numéricas adotadas do que do ponto de vista físico do problema. Esta tensão limite é tipicamente introduzida nos caso em que a tensão de contato pode tornar-se muito elevada, fazendo com que a teoria de atrito de Coulomb (adotada neste trabalho) forneça uma tensão cisalhante crítica na interface de contato que exceda a tensão de plastificação dos materiais sob a superfície em contato. Uma razoável estimativa de limite superior de  $\tau_{\text{max}}$  pode ser realizado fazendo  $\sigma_{\text{y}}/\sqrt{3}$  onde  $\sigma_{\text{y}}$  é a tensão de escoamento do material adjacente à superfície de contato. Considerado que o reservatório é composto por uma rocha do tipo arenito, houve a necessidade de buscar a tensão de escoamento para um dado grau de confinamento para este material para que se pudesse definir a tensão cisalhante máxima (*max*). Baseado nos resultados de ensaios triaxiais realizados por Gowd & Rummel (1980), mapeou-se nos modelos numéricos as tensões horizontais na região da falha para que fossem considerados como tensão confinante para escolha da tensão de escoamento. O valor de tensão de escoamento, referente a um confinamento de 10 MPa apresentado pelos modelos, foi igual a 90 MPa. Conforme sugerido pelo manual teórico do Abaqus, o valor da tensão cisalhante máxima pode ser determinado dividindo a tensão de escoamento por  $\sqrt{3}$ , portanto, o valor utilizado como *max* foi igual a **51.96 MPa**.

Cabe ressaltar que existe um fator de escala entre o ensaio laboratorial e o campo que foi desconsiderado, no entanto, isto não invalida as análises já que quando se trabalha com modelos numéricos, diversas hipóteses simplificadoras necessitam ser assumidas. Os aspectos teóricos estão apresentados com maior detalhe no item 3.2 desta dissertação. Portanto, o Quadro 3.1 resume as propriedades utilizadas nos modelos numéricos.

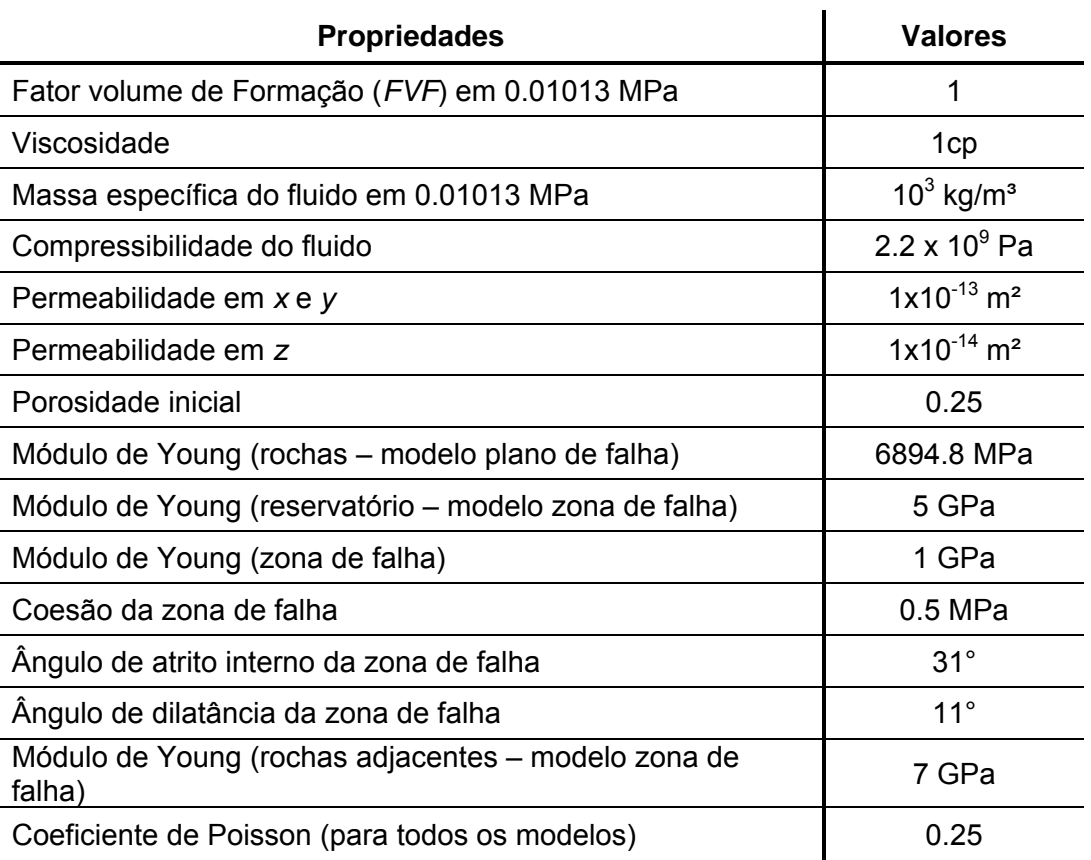

Quadro 3.1 – Propriedades de rocha, falha e fluido

## **3.1.3. Modelo geométrico do reservatório com falha**

De acordo com a revisão de literatura a respeito de geologia estrutural, idealmente, um modelo numérico cujo objetivo seja estudar mecanismos de reativação e exsudação deveria ser capaz de contemplar a estrutura de uma zona de falha real encontrada em campo. A representação de uma zona de falha em escala de reservatório pode apresentar algumas dificuldades relacionadas a sua espessura em relação ao tamanho das células utilizadas para discretização. Assim, para uma adequada discretização de zonas de falha, torna-se necessária a utilização de elementos esbeltos na zona de falha. Portanto, para inserir e discretizar uma zona de falha em um modelo de simulação de reservatórios é necessário atentar para questões numéricas relacionadas ao índice aspecto dos elementos que a compõe, principalmente quando a simulação de fluxo está acoplada à simulação de tensões. Considerando isto, o problema foi abordado de duas formas distintas: (i) a falha sendo governada por um mecanismo de deslizamento entre dois planos paralelos devido à variação do estado de tensões em um problema de acoplamento fluidomecânico e (ii) zona de falha governada por uma lei constitutiva que leva em consideração a variação dos estado de tensões proveniente do acoplamento hidromecânico.

Foram construídos modelos numéricos de falha normal, considerando plano ou zona de falha. Para cada abordagem, foram criados modelos com duas inclinações distintas, de 80° e 60° em relação à horizontal, os quais serão apresentados na sequência.

Os modelos com 80º de inclinação consistem em um sistema reservatório e rochas adjacentes, como mostra a Figura 3.1. A Figura 3.1(a) mostra a vista superior do modelo, a Figura 3.1(b) a vista lateral. As Figuras 3.2 e 3.3 apresentam uma vista ampliada da região do reservatório para os modelos com plano e zona de falha respectivamente. As dimensões totais do modelo são 18897.6 m x 9448.8 m x 4404.36 m e as dimensões do reservatório são 6705.6 x 3352.8 x 106.68 m. O rejeito da falha foi definido com aproximadamente 30 m, sendo que os topos do reservatório foram situados nas profundidades de 3048 m e 3078.48 m, à esquerda e direita, respectivamente. Salienta-se que as medidas dos modelos estão em metros.

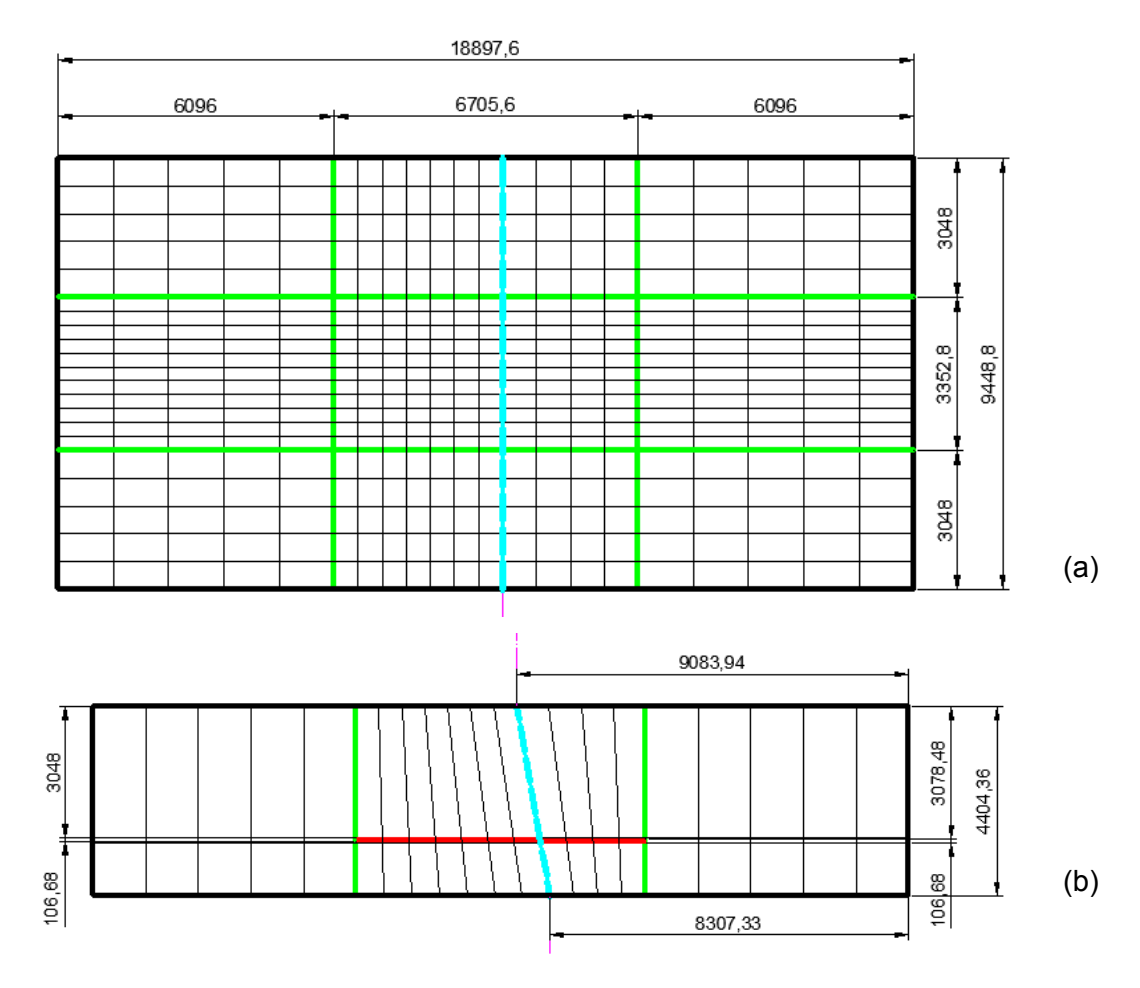

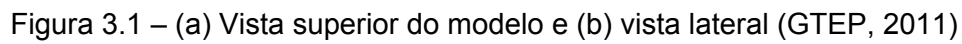

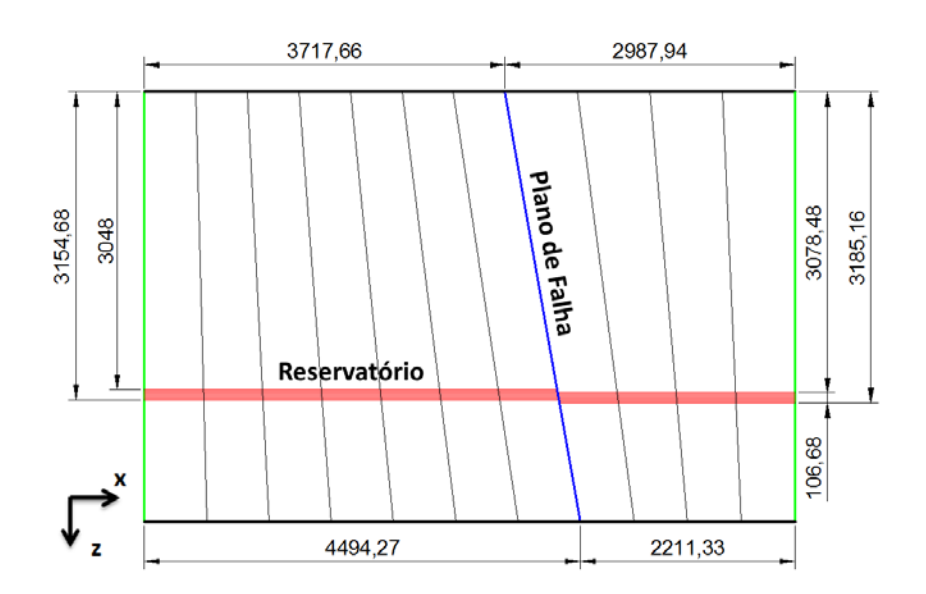

Figura 3.2 – Vista ampliada do reservatório – modelo com plano de falha 80°

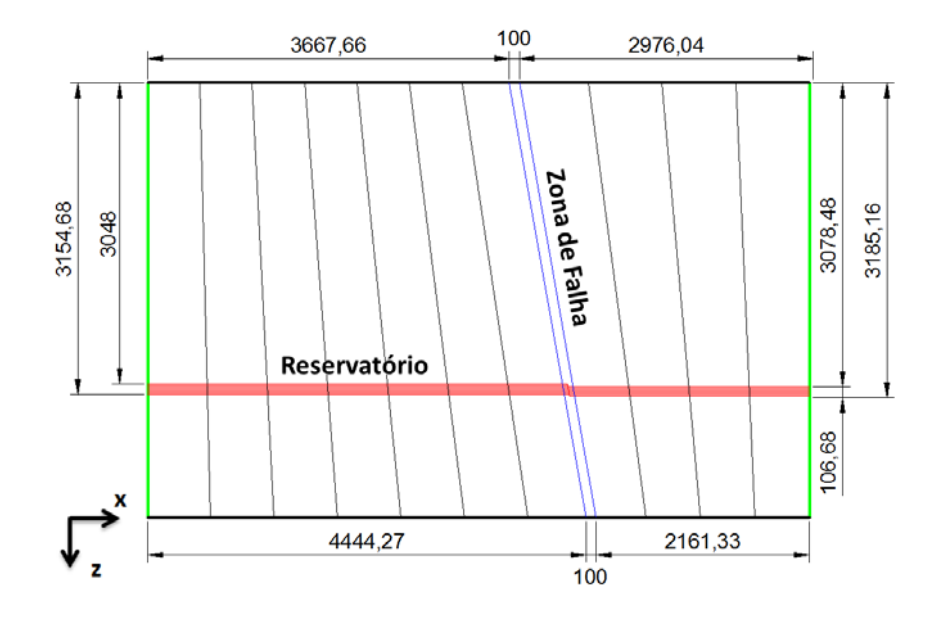

Figura 3.3 – Vista ampliada do reservatório – modelo com zona de falha 80°

Os modelos de 60º apresentam as mesmas dimensões dos modelos de 80°, sendo que sua construção seguiu a mesma lógica dos modelos supracitados. A Figura 3.4(a, b) apresentam as vistas superior e lateral do modelo com falha à 60º, respectivamente. As Figuras 3.5 e 3.6 apresentam uma vista ampliada da região do reservatório para ambos os modelos estudados.

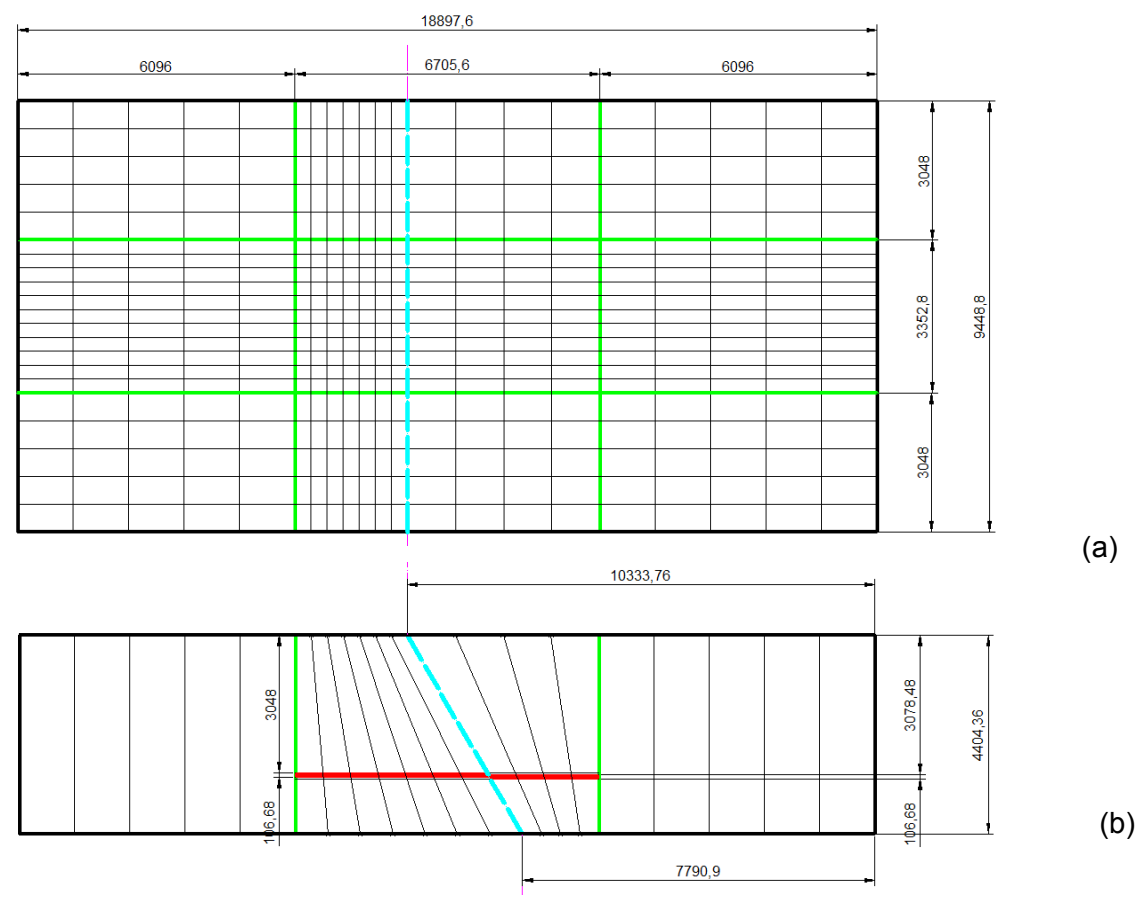

Figura 3.4 – (a) Vista superior do modelo e (b) vista lateral (GTEP, 2011)

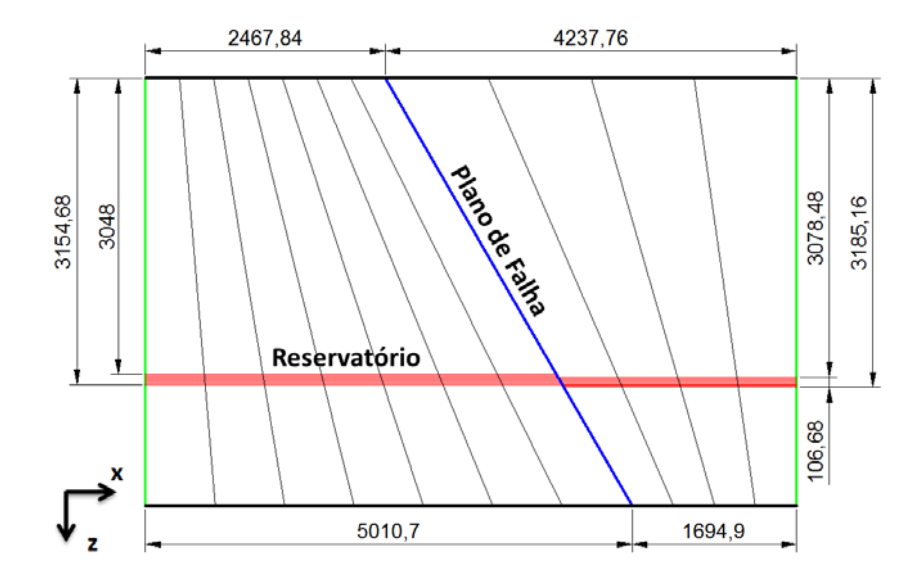

Figura 3.5 – Vista ampliada do reservatório – modelo com plano de falha 60°

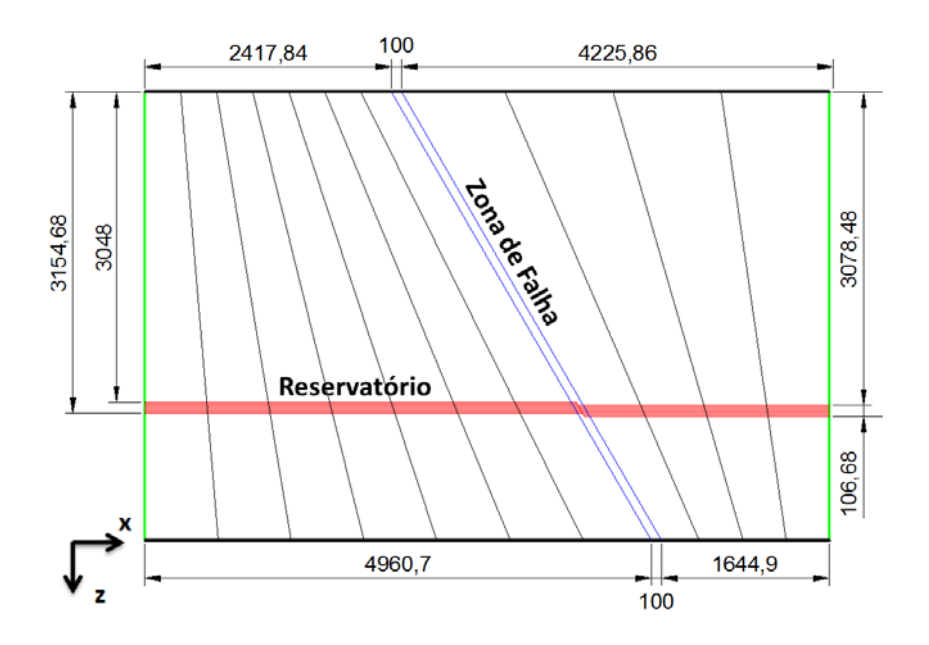

Figura 3.6 – Vista ampliada do reservatório – modelo com zona de falha 60°

Optou-se por estudar modelos com inclinações e mecanismos de ruptura diferentes de forma a avaliar a influência destes aspectos em termos do tempo necessário para sua ruptura devido ao processo de injeção de água, bem como da identificação da região onde se inicia o processo de reativação.

## **3.1.4. Formulação numérica do acoplamento parcial**

A indústria do petróleo tem mostrado um grande interesse no efeito geomecânico (variação do estado de tensões e deslocamentos) em reservatórios e nas suas rochas adjacentes, devido à necessidade de levar em consideração mecanismos que os simuladores de reservatórios convencionais, por sua natureza, não consideram. Dentre os mecanismos acoplados pode-se mencionar a compactação do reservatório, a subsidência do leito marinho, o potencial de reativação de falhas, integridades do selo do reservatório e dos poços como resultado da depleção do reservatório. Os simuladores de reservatório convencionais são capazes de avaliar a variação de pressão de poros e saturação em relação ao espaço e tempo de fluidos (óleo, gás e água) que preenchem os poros da rocha reservatório. Considerando isso, muitos esforços foram e têm sido feitos para considerar os efeitos geomecânicos nos simuladores de fluxo. No entanto, análises comparativas realizadas por Inoue et al. (2011b) mostraram que os simuladores comerciais de reservatórios, os quais buscam levar em consideração tais efeitos ainda apresentam-se aquém dos resultados obtidos através de metodologias mais robustas como o acoplamento total (Abaqus, 2010) e acoplamento parcial iterativo (Inoue & Fontoura, 2009 e Inoue et al., 2011a e 2011b).

De maneira geral, na simulação convencional de reservatórios, o efeito geomecânico decorrente da produção do hidrocarboneto é introduzido utilizando a compressibilidade dos poros. A variação do volume poroso apresenta uma relação linear com a variação da pressão de poros, relacionada através da compressibilidade dos poros. No entanto, vários autores (Tortike & Farouq, 1993; Settari & Mourits, 1994; Ruisten et al., 1996; Gutierrez & Lewis, 1998) consideram a variação do volume poroso dependente não apenas da variação do campo de pressão e da compressibilidade dos poros, mas também da variação do estado de tensões no reservatório e nas rochas adjacentes.

Para garantir uma análise integrada entre o problema de fluxo e tensões é necessário acoplar o modelo geomecânico, que avalia a deformação da rocha, e o modelo de reservatório, que descreve o fluxo de fluido no meio poroso. Existem duas aproximações para resolver o problema geomecânico-reservatório: i) a primeira consiste em resolver simultaneamente os dois problemas em um único sistema de equações, esta aproximação é chamada de acoplamento total (*full coupling*) e ii) na segunda, dois simuladores diferentes (geomecânico utiliza método dos elementos finitos e reservatório utiliza métodos das diferenças finitas) resolvem dois conjuntos de equações (equilíbrio mecânico e problema de fluxo), cada simulador resolve o seu próprio sistema de equações e as informações são trocadas para garantir o acoplamento, esta aproximação é chamada de acoplamento parcial (*partial coupling*).

Alguns conceitos que serão apresentados de maneira sucinta neste trabalho podem ser encontrados com um maior detalhamento no trabalho de Yaquetto (2011).

#### *Métodos de Acoplamento*

O problema acoplado de fluxo e tensões (problema hidromecânico) pode ser resolvido usando diferentes graus de acoplamento. Os três principais esquemas frequentemente empregados são: acoplamento total, acoplamento parcial iterativo e acoplamento parcial explícito.

- a) Acoplamento Total: O conjunto de equações que governam o problema hidromecânico é resolvido simultaneamente por um único simulador. Este esquema apresenta a formulação de acoplamento mais rigorosa.
- b) Acoplamento Parcial Iterativo (ou acoplamento em duas vias): As equações de fluxo e tensão são resolvidas separadamente e sequencialmente para cada intervalo de tempo, conforme mostrado na Figura 3.7(a). As informações são trocadas no mesmo intervalo de tempo entre os simuladores de reservatório e geomecânico até alcançar a convergência de uma variável desconhecida, pressão por exemplo.
- c) Acoplamento Parcial Explícito (ou acoplamento em uma via): Neste esquema, apenas o simulador de reservatórios envia informações (pressão de poros) para o simulador geomecânico, conforme mostrado na Figura 3.7(b). Nenhuma informação é enviada do simulador geomecânico para o simulador de reservatórios, portanto o problema de fluxo não é afetado pela modificação do estado de tensão no reservatório e rochas adjacentes.

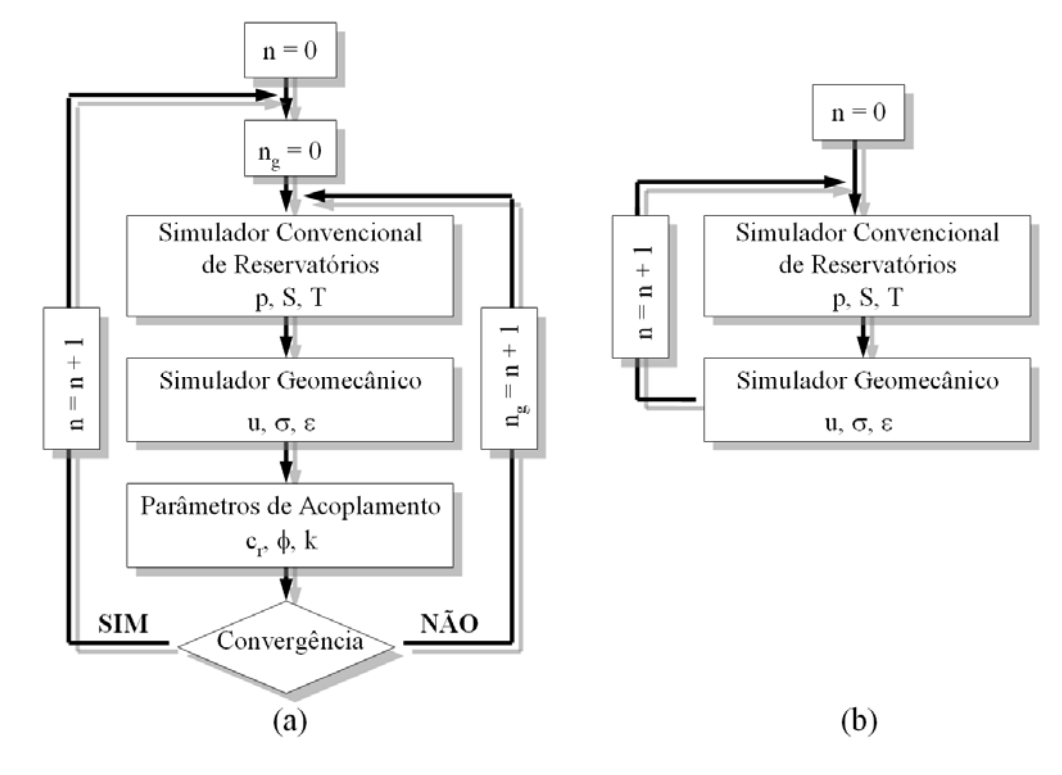

Figura 3.7 – Dois esquemas de acoplamento parcial: (a) Iterativo e (b) Explícito (Inoue & Fontoura, 2009)

Onde:

*n* é o número de intervalos de tempo;

*ng* é o número de iterações.

*Equações Governantes* 

As equações apresentadas neste item foram formuladas através da mecânica do contínuo levando em consideração equações que representam leis físicas e equações constitutivas.

• Problema de Fluxo

O problema de fluxo é baseado na lei da conservação de massa, lei de Darcy e na equação que avalia a variação da porosidade. No simulador de fluxo convencional de reservatórios, a variação da porosidade está relacionada linearmente com a variação de pressão de poros através da compressibilidade da rocha. Segundo Zienkiewicz et al (1999) no acoplamento total, a porosidade é composta por quatro componentes: i) deformação volumétrica, ii) compressão da matriz sólida devido a pressão de poros, iii) compressão da matriz sólida devido a tensão efetiva e iv) compressão do fluido devido a pressão de poros.

Portanto, as equações que descrevem o problema de fluxo, tanto para o simulador convencional quanto para o acoplamento total, estão apresentadas nas Equações 3.1 e 3.2 respectivamente.

$$
\left(c_f \phi^0 + c_r \phi^0\right) \frac{\partial p}{\partial t} - \frac{k}{\mu} \nabla^2 p = 0
$$
\n(3.1)

$$
\[c_f \phi^0 + c_s \left(\alpha - \phi^0\right)\] \frac{\partial p}{\partial t} - \frac{k}{\mu} \nabla^2 p = -\alpha \frac{\partial \varepsilon_v}{\partial t} \tag{3.2}
$$

Onde:

*ε<sup>v</sup>* é a deformação volumétrica final (sólidos + poros);

 $c_f$ é a compressibilidade do fluido;

*cr* é a compressibilidade da rocha;

 $\phi^{\circ}$  é a porosidade inicial;

*p* é a pressão de poros;

*cs* é a compressibilidade da matriz sólida;

*α* é o parâmetro de Biot;

*k* a permeabilidade absoluta;

 $\mu$  a viscosidade do fluido.

Cabe salientar que, geralmente, estas equações são discretizadas utilizando o método das diferenças finitas.

Problema Geomecânico

 A formulação do problema geomecânico leva em consideração as equações de equilíbrio, relações tensão-deformação-deslocamento, interação entre o fluido e a rocha e as condições de contorno. Portanto, a equação de governa o problema geomecânico pode ser escrita como:

$$
G\nabla^2 \mathbf{u} + \frac{G}{1 - 2\nu} \nabla \nabla \cdot \mathbf{u} = \alpha \nabla p \tag{3.3}
$$

Onde:

*u* são os deslocamentos;

*G* é o módulo cisalhante;

*p* é a pressão de poros;

 $\alpha$  é o parâmetro de Biot;

é o coeficiente de Poisson.

Cabe salientar que esta equação pode ser discretizada utilizando o método dos elementos finitos.

Equações governantes para o esquema de acoplamento parcial

A Figura 3.8 mostra a montagem das equações governantes do esquema de acoplamento parcial, onde a equação de fluxo é obtida da simulação convencional de reservatórios e o comportamento mecânico é governado pela equação de equilíbrio escrita em termos de deslocamento e pressão de poros, a mesma utilizada no esquema de acoplamento total. O desafio deste problema acoplado é conseguir da equação de fluxo da simulação convencional de reservatórios a mesma resposta da equação de fluxo do esquema de acoplamento total.

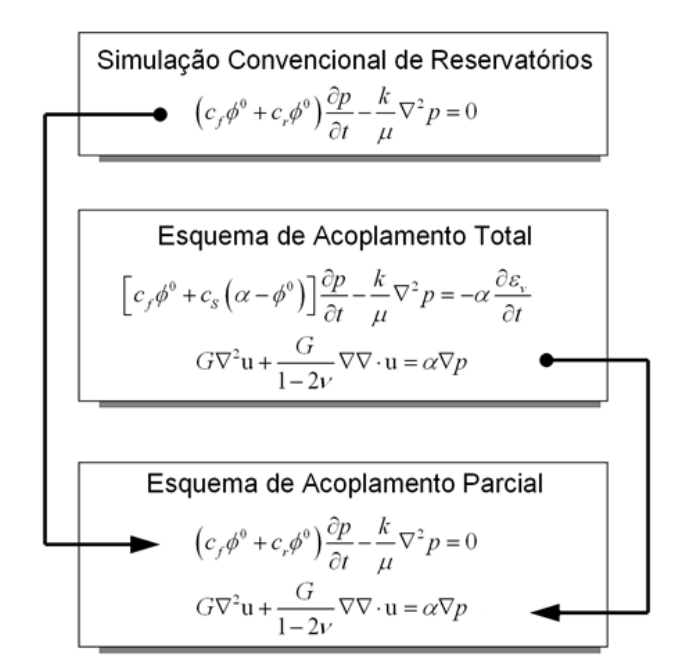

Figura 3.8 – Montagem das equações governantes do esquema de acoplamento parcial (Inoue & Fontoura, 2009)

A aproximação da equação de fluxo da simulação convencional de reservatórios com a esquema de acoplamento total foi realizada a partir da introdução de um parâmetro de acoplamento denominado pseudocompressibilidade  $(c_p)$  que pode ser avaliada como:

$$
c_p = \frac{\varepsilon_{v_i}^{n+1} - \varepsilon_{v_i}^n}{\phi^o(p_i^{n+1} - p_i^n)}
$$
(3.4)

A pseudo-compressibilidade da rocha, a porosidade e a pressão de poros calculadas no final do intervalo de tempo devem ser reescritas no arquivo de entrada do simulador convencional de reservatórios. A porosidade calculada no fim do intervalo de tempo deve ser introduzida como porosidade de referência (*<sup>o</sup>* ). Se a análise é realizada utilizando o esquema de acoplamento parcial iterativo, a pressão de poros de referência (*p<sup>o</sup>* ), na equação da variação da porosidade, deve ser a pressão de poros calculada no final do intervalo de tempo. No momento em que a análise convergir  $p^{n+1} = p^n$  e  $\phi^{n+1} = \phi^n$ , é garantida uma solução única e consistente com o esquema de acoplamento total.

A Figura 3.9 ilustra o esquema de acoplamento parcial iterativo dentro de um intervalo de tempo usando a metodologia supracitada.

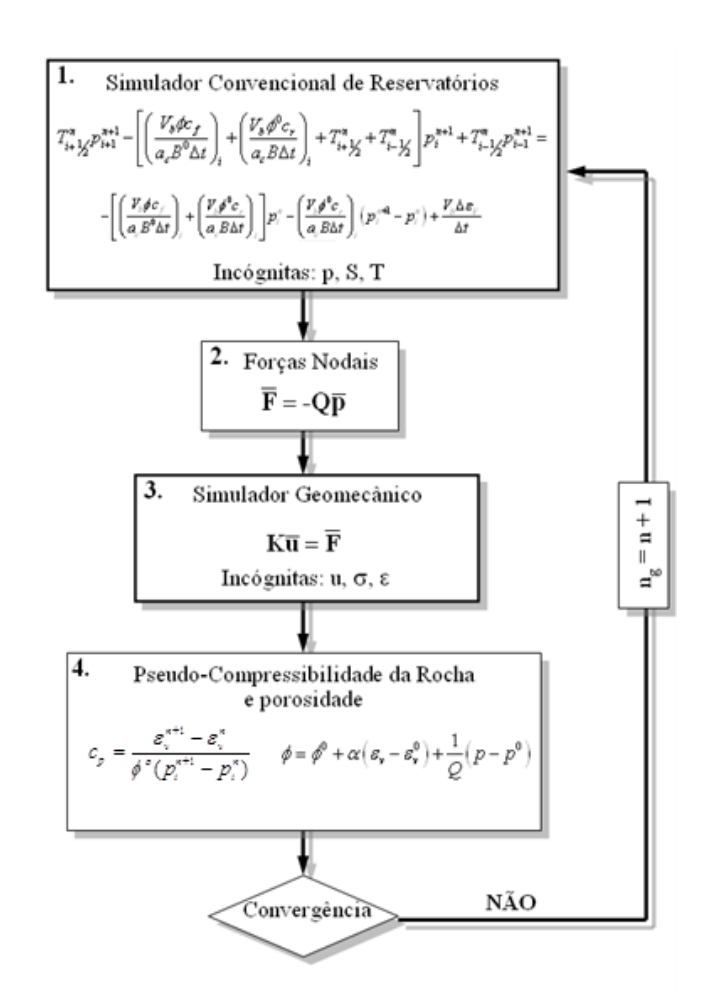

Figura 3.9 – Aproximação da equação de fluxo do simulador convencional de reservatórios através da pseudo-compressibilidade da rocha e da porosidade (Inoue & Fontoura, 2009)

O acoplamento parcial iterativo entre o programa de simulação convencional de reservatórios e de análise de tensões é alcançado através de um processo *staggered*, como mostra a Figura 3.10 (Inoue & Fontoura, 2009). A Figura 3.11 ilustra o fluxograma do código de computador implementado por Inoue & Fontoura (2009) para realizar o acoplamento parcial iterativo de um intervalo de tempo do processo *staggered*. Este código é totalmente automatizado, disparando os programas de simulação de fluxo/análise de tensões, fazendo leitura dos arquivos de saída e escrevendo os arquivos de entrada. Salienta-se que o critério de convergência adotado é a diferença de pressão de poros média entre duas iterações consecutivas, dado pela Equação 3.5.

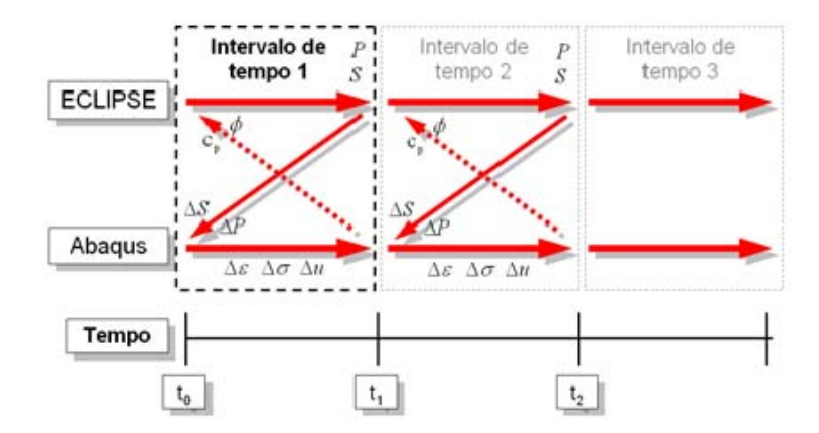

Figura 3.10 – Esquema *staggered* entre os programas Abaqus e ECLIPSE (Inoue & Fontoura, 2009)

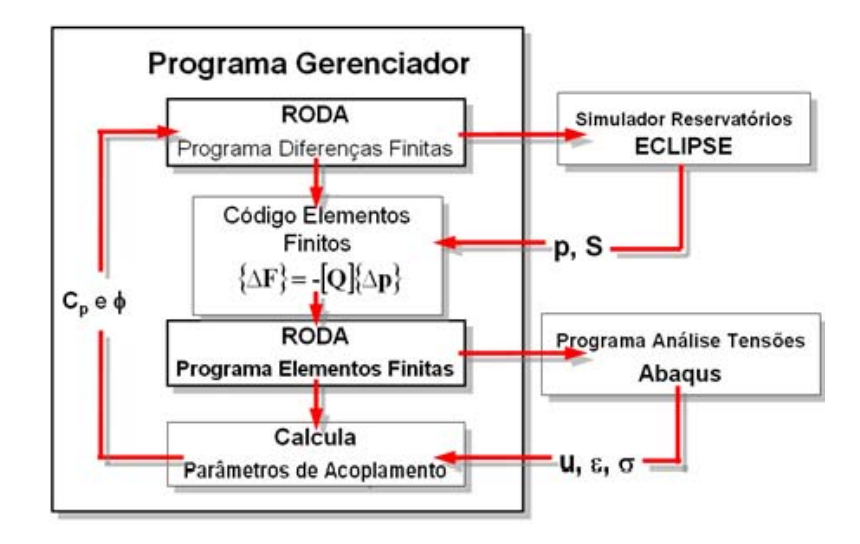

Figura 3.11 – Fluxograma detalhado do acoplamento parcial iterativo entre os programas Abaqus e ECLIPSE (Inoue & Fontoura, 2009)

Onde:

{∆**F**} é o vetor de carregamentos nodais;

[**Q**] é a matriz de acoplamento;

{∆**p**} é o vetor de pressões de poros.

O esquema de acoplamento parcial empregado nesta dissertação (versão 2.0), difere da versão 1.0, abordada por Yaquetto (2011), na definição dos intervalos de tempo, isto é, os intervalos de tempo não são mais definidos pelo usuário, por duas razões: i) ao se estabelecer um intervalo de tempo não é garantida a convergência do problema de fluxo, isto é, o balanço de massa pode não ser honrado, ii) o ECLIPSE pode subdividir os passos de tempo prédefinidos pelo usuário para garantir a convergência do problema de fluxo, fazendo com que existam intervalos de tempo onde não haverão análises geomecânicas, isto é, os parâmetros de acoplamento são apenas função da pressão de poros.

De forma a resolver este possível problema, utilizou-se um artifício para garantir a convergência do problema de fluxo, no qual roda-se o ECLIPSE uma primeira vez, armazena os intervalos de tempo gerados e utilizam-se como os intervalos de tempo para a análise parcialmente acoplada.

Além disso, o novo critério de convergência mapeia as 10 maiores diferenças de pressão de poros e compara-as individualmente cada uma com o valor obtido na iteração anterior, conforme a Equação 3.5.

$$
\frac{p_i^{n+1} - p_i^n}{p^o} < converg\hat{e}ncia \tag{3.5}
$$

Onde:

*pi n+1* é a pressão de poros no passo de tempo *n+1*;

*pi <sup>n</sup>*é a pressão de poros no passo de tempo anterior *n*;

*p<sup>o</sup>* é a pressão de poros inicial.

#### **3.1.5.**

## **Implementação de um modelo de reativação de falha no programa de acoplamento parcial**

Conforme já discutido no Capítulo 2, avaliar o potencial de reativação de falhas através de uma solução numérica é uma tarefa difícil e ainda não há definição de uma metodologia única para tal.

Neste trabalho, o programa Abaqus avalia o mecanismo de reativação de falhas através de duas abordagens. A primeira considera interfaces de contato no plano da falha em que a lei de atrito de Coulomb é empregada para definir o início do deslocamento relativo entre os planos de contato. A segunda abordagem considera uma zona de falha com propriedades elastoplásticas, utilizando o critério de Mohr-Coulomb para verificação da ruptura do material, indicando assim a reativação.

Os modelos implementados foram idealizados considerando falhas no modelo de reservatórios como um plano ou uma zona. No modelo com plano de deslizamento representou-se a falha sem espessura, e no modelo com zona de falha os elementos da região apresentaram espessura bastante reduzida em relação aos demais elementos. Cabe salientar que o *grid* de diferenças finitas utilizado na simulação de fluxo no programa ECLIPSE é coincidente com a malha de elementos finitos utilizada no programa Abaqus.

No fluxograma abaixo, são apresentadas as principais etapas para a implementação de um modelo de reativação de falha no programa de acoplamento parcial, conforme ilustrado na Figura 3.12.

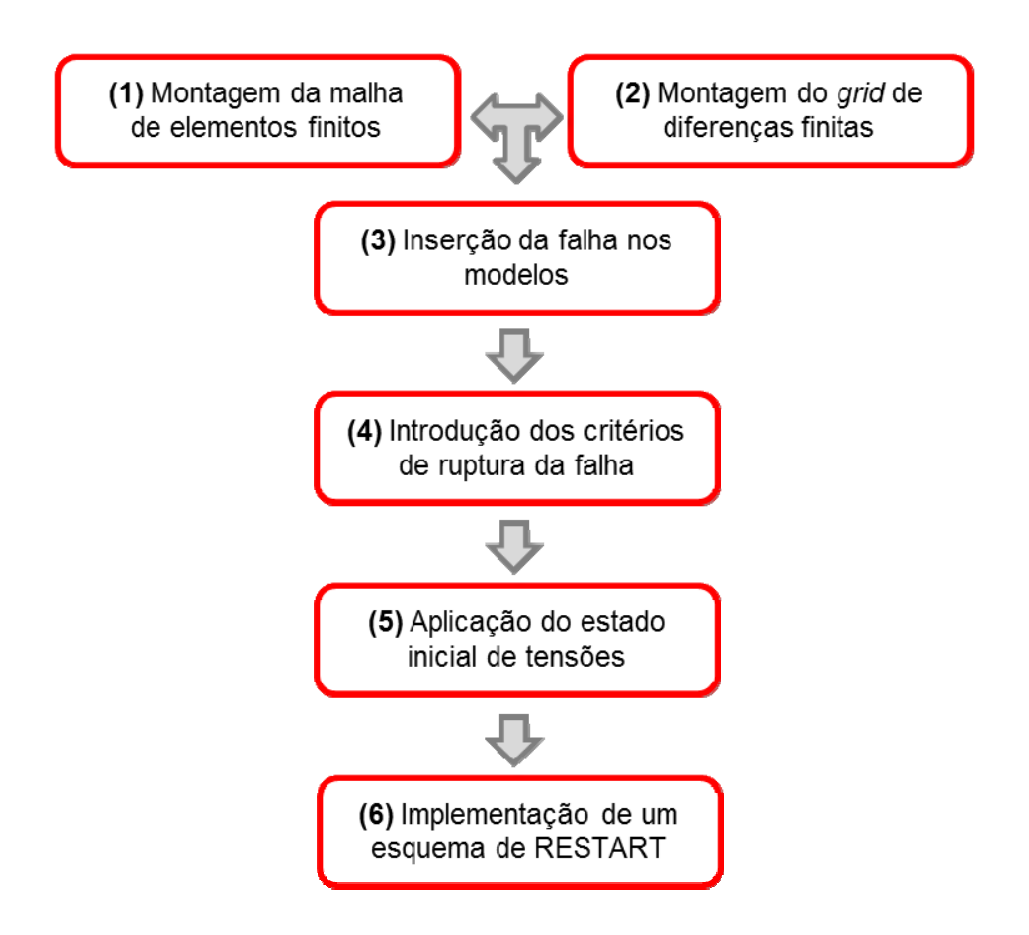

Figura 3.12 – Fluxograma com as etapas para implementação de um modelo de reativação de falha no programa de acoplamento parcial

Os itens indicados na Figura 3.12 serão apresentados detalhadamente na sequência. As eventuais diferenças entre os modelos com plano e zona de falha serão mencionadas ao longo da apresentação dos tópicos

1) Montagem da malha de elementos finitos

 A partir do modelo geométrico apresentado no item 3.1.3, gerou-se a malha de elementos finitos (Abaqus) e diferenças finitas (ECLIPSE). Para os modelos desenvolvidos com plano de falha, o número total (reservatório + rochas adjacentes) de elementos hexaédricos é 8379 e o número total de nós é 10120, enquanto que o número de elementos para discretizar o reservatório é 847 e o número de nós é 1248. Nos modelos com zona de falha, o número total (reservatório + rochas adjacentes+zona de falha) de elementos hexaédricos é 9975 e o número total de nós é 11440, enquanto que o número de elementos para discretizar a zona de falha é de 1596.

A discretização da falha por uma interface de contato é mostrada na Figura 3.13. A interface de contato divide o reservatório em dois, introduzindo a descontinuidade no modelo. A construção do modelo com zona de falha foi realizada de maneira similar.

 Uma vez definidas as geometrias dos modelos (reservatório + rochas adjacentes ou reservatório + rochas adjacentes + zona de falha), a etapa seguinte consistiu na criação do modelo tridimensional e geração da malha de elementos finitos (hexaédricos lineares), conforme mostrado na Figura 3.13. Para que o programa de acoplamento funcione corretamente, é preciso que a numeração dos nós e elementos da malha de elementos finitos sempre sejam iniciados pelo reservatório. Para tanto, como o gerador de malhas do Abaqus não se apresenta adequado para tal função já que não é possível alterar seu algoritmo de forma a mudar a numeração dos nós, fez-se necessário a utilização de outro gerador de malhas em que isso fosse possível, para tanto foi utilizado o software PATRAN. Embora a geometria do problema seja simples, a geração da malha de elementos finitos não é trivial. Por outro lado, a geração do *grid* de diferenças finitas do reservatório no simulador de fluxo ECLIPSE foi realizada sem maiores dificuldades.

 Nos modelos com plano de falha, um mesmo ponto no plano de contato foi discretizado como dois pontos nodais, para que fosse possível a simulação do deslizamento entre os planos de contato. Portanto, os modelos foram discretizados em duas partes, conforme a Figura 3.13, para possibilitar a introdução de planos de contato distintos.

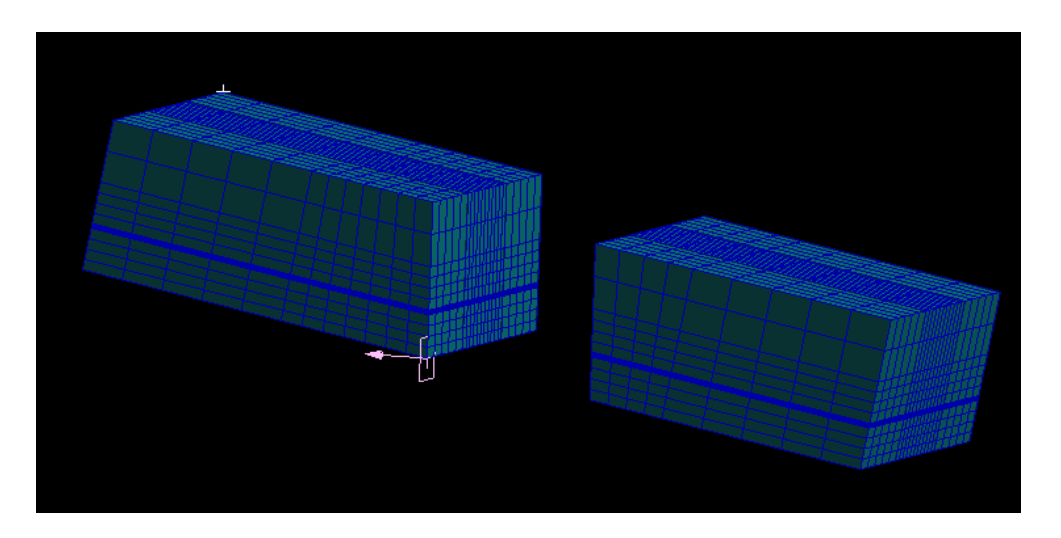

Figura 3.13 – Modelo com plano de falha com 80º discretizado em duas partes para possibilitar a introdução de planos de contatos distintos (GTEP, 2011)

 O modelo de simulação de fluxo escolhido foi um reservatório saturado de água, pois o objetivo do modelo é desenvolver um primeiro estudo de reativação de falha, evitando possíveis dificuldades caso fosse considerado um modelo *blackoil* ou composicional. O *grid* dos modelos de simulação de fluxo foi construído com 11 x 11 x 7 células.

Nos modelos estudados, o *grid* de simulação de fluxo é relativamente simples, portanto o modelo foi gerado sem auxílio de modeladores geológicos (pré-processadores) como PETREL ou GOCAD. Os *grid* foram construídos utilizando as palavras-chave ZCORN e COORD do simulador ECLIPSE, sendo fixado o rejeito da falha em 30 m para os diferentes modelos construídos, conforme ilustrado nas Figuras 3.14 e 3.15.

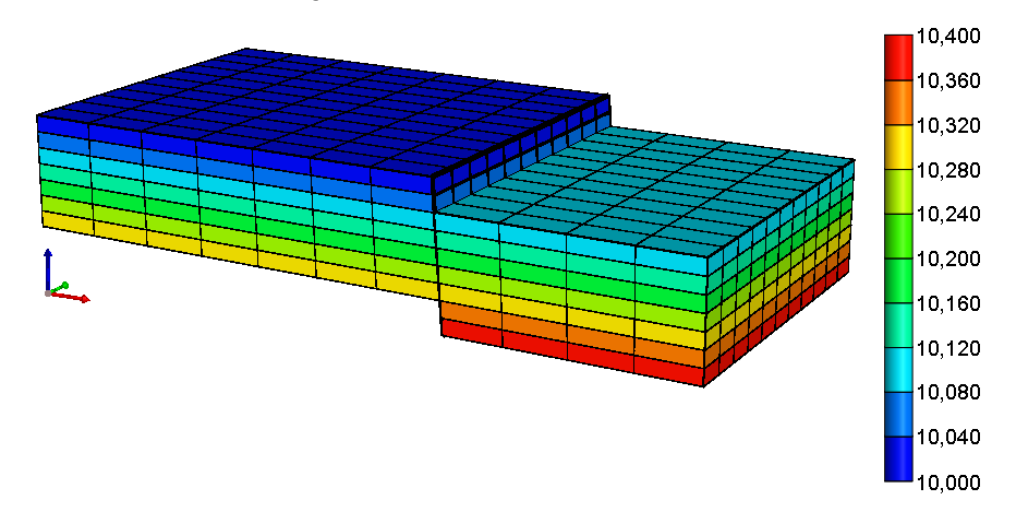

Figura 3.14 – *Grid* de simulação de reservatórios com exagero nas medidas verticais para o plano de falha de 80º

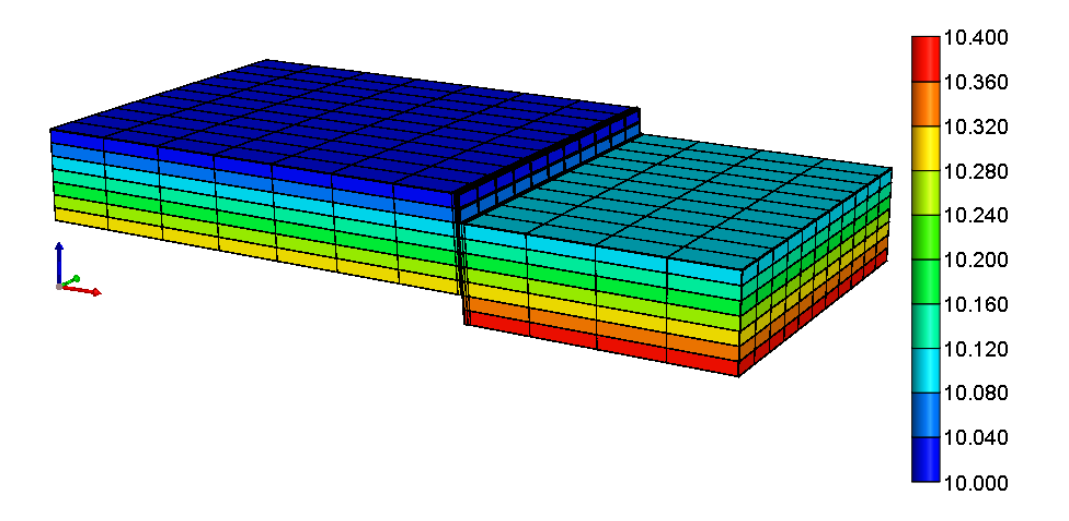

Figura 3.15 – *Grid* de simulação de reservatórios com exagero nas medidas verticais para a zona de falha de 80º

 Nos modelos, o plano de falha foi considerado selante através da utilização das palavras-chave FAULTS e MULTFLT. A palavra-chave FAULTS define a posição do plano de falha no modelo e a palavra-chave MULTFLT é um multiplicador de transmissibilidade, que foi considerado zero ao longo de toda a análise para introduzir uma falha selante. Para o modelo com zona de falha, a geometria da falha, bem como os multiplicadores de transmissibilidade, foram definidos entre as células que compõem o plano central da zona de falha.

 A Figura 3.16 mostra a vista superior do reservatório com o posicionamento dos poços injetores e do plano/zona de falha. Uma vazão constante de 1100 m<sup>3</sup>/dia foi assumida em cada poço sendo que cada um foi completado em todas as camadas ao longo da profundidade.

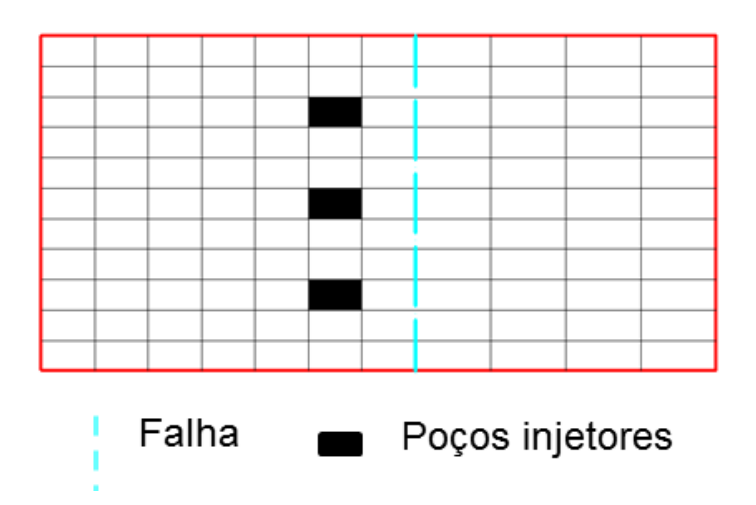

Figura 3.16 – Localização dos poços injetores e do plano/zona de falha.

- 3) Inserção da falha nos modelos
- Introdução da interface de contato no plano de falha

No programa Abaqus a interface de contato é definida por duas superfícies de contato, denominadas mestre e escrava. Estas duas superfícies de contato são discretizadas no modelo com o auxílio do pré-processador do programa Abaqus, chamado Abaqus/CAE. A Figura 3.17 mostra a posição e a discretização da superfície de contato, sendo que neste caso, a superfície corta transversalmente todo o modelo.

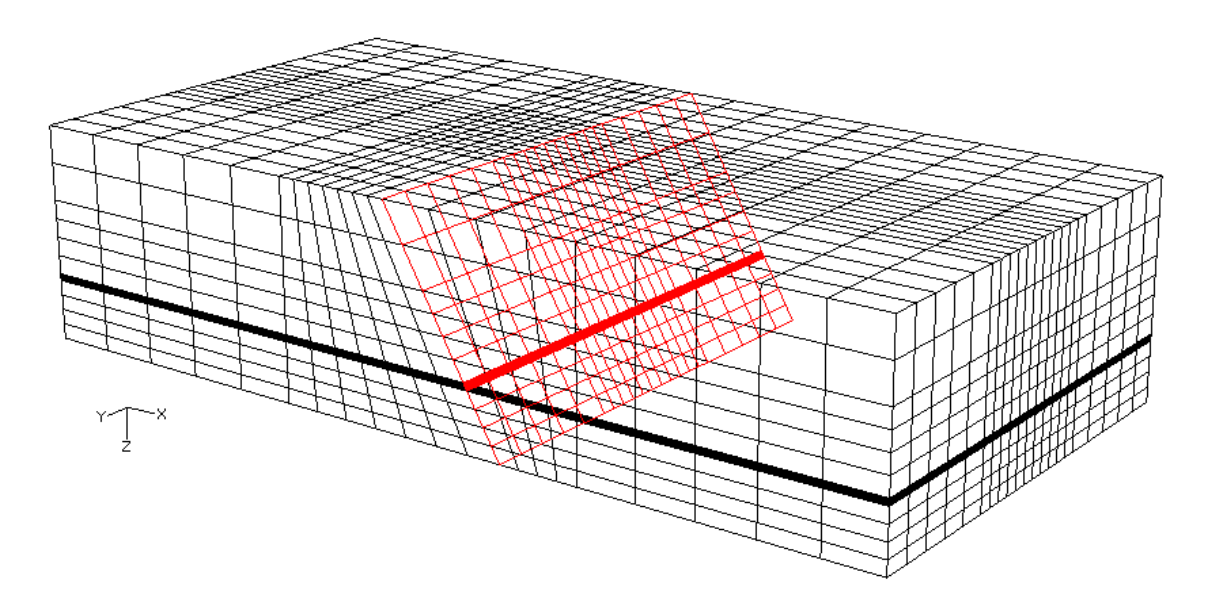

Figura 3.17 – Discretização da superfície de contato para o modelo com plano de falha de 60º

Introdução da zona de falha

Como o modelo com zona de falha não apresenta descontinuidade, a construção da malha de elementos finitos e o *grid* de diferenças finitas ocorreu de forma convencional, isto é, gerando um modelo único e diferenciando as regiões pela discretização.

- 4) Introdução dos critérios de ruptura da falha
- Introdução da lei de atrito

No programa Abaqus, foi utilizada a lei de atrito de Coulomb para avaliar a possível reativação do plano de falha. Este modelo foi adotado neste estudo, pois necessita de apenas um parâmetro de resistência, o coeficiente de atrito estático  $(\mu)$ , sendo assim, o plano de falha é considerado sem resistência coesiva. Assim, uma estrutura tão complexa como uma falha pode ser modelada através de um único parâmetro de resistência (Equação 2.31). Detalhes sobre a lei de atrito de Coulomb e os aspectos numéricos das interações de contato estão apresentados no item 3.2.

Introdução do modelo de Mohr-Coulomb

No programa Abaqus, foi utilizado o critério de plastificação de Mohr-Coulomb para avaliar a possível ruptura da zona de falha. Este modelo foi adotado neste estudo, devido a sua vasta utilização na Engenharia Geotécnica. Assim, a zona de falha pode ser modelada através de três parâmetros de resistência, a saber: ângulo de atrito interno, coesão e ângulo de dilatância. Detalhes sobre o modelo constitutivo adotado e seus aspectos numéricos estão apresentados no final do item 3.3.

5) Aplicação do estado inicial de tensões:

 O estado inicial de tensões e a pressão de contato na interface de contato (quando aplicável) foram aplicados seguindo os seguintes passos:

- a) Os deslocamentos nas direções X, Y e Z foram impedidos em todos os nós dos modelos (Figura 3.18), exceto nos nós das superfícies de contato (para os modelos com plano de falha);
- b) As tensões iniciais litostáticas foram aplicadas em todos os elementos dos modelos;
- c) O programa Abaqus foi rodado com as condições de contorno impostas no item (a) e condições iniciais impostas no item (b);
- d) Como resposta, o programa Abaqus calculou as reações de apoio em todos os nós impedidos de se deslocar;
- e) Para que os modelos iniciassem as análises com o estado de tensões e pressão de contato na interface de contato corretos (para o caso dos modelos com plano de falha), foi necessário aplicar as reações de apoio calculadas no item (d) como forças nodais, para equilibrar o modelo e produzir deslocamentos e deformações nulas, nos pontos nodais e elementos, respectivamente.

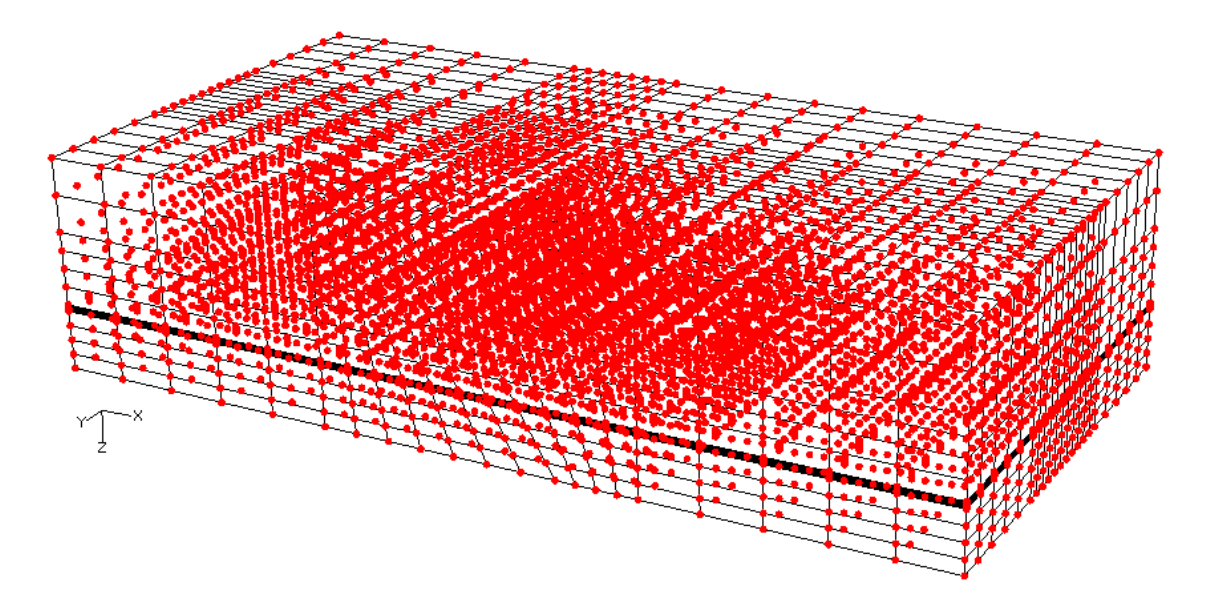

Figura 3.18 – Visualização de todos os pontos nodais do modelo com plano de falha de 60º.

#### 6) Implementação de um esquema de *RESTART*

 Em cada intervalo de tempo da simulação parcialmente acoplada de fluxo-tensões, o programa de acoplamento utiliza um esquema iterativo para alcançar o equilíbrio do problema hidromecânico, como mostrado na Figura 3.11.

 A versão 1.0 do programa de acoplamento parcial realizava o esquema de *RESTART* apenas no simulador de fluxo. A Figura 3.19(a) ilustra o esquema de *RESTART* no programa ECLIPSE. Quando a simulação parcialmente acoplada de fluxo-tensões converge no final do passo de tempo, o simulador de fluxo utiliza o campo de pressão e saturação obtido de um arquivo *RESTART* correspondente ao passo de tempo, como condições iniciais para realizar a simulação do próximo passo de tempo, e assim sucessivamente.

 Com a implementação do modelo de reativação de falha foi necessário introduzir o esquema de *RESTART* também no programa de análise de tensões, pois a lei de atrito de Coulomb (utilizada nos modelos com plano de falha) e o modelo de Mohr-Coulomb (utilizado nos modelos com zona de falha) devem acompanhar a história de tensões ao longo do plano de contato ou zona de falha. Assim, a Figura 3.19(b) ilustra o esquema de *RESTART* do programa Abaqus, indicando que quando a simulação acoplada de fluxo-tensões converge no final do tempo, o programa de análise de tensões utiliza o estado de tensões de um arquivo *RESTART* correspondente ao passo de tempo, como condições iniciais para realizar a simulação do passo de tempo seguinte.

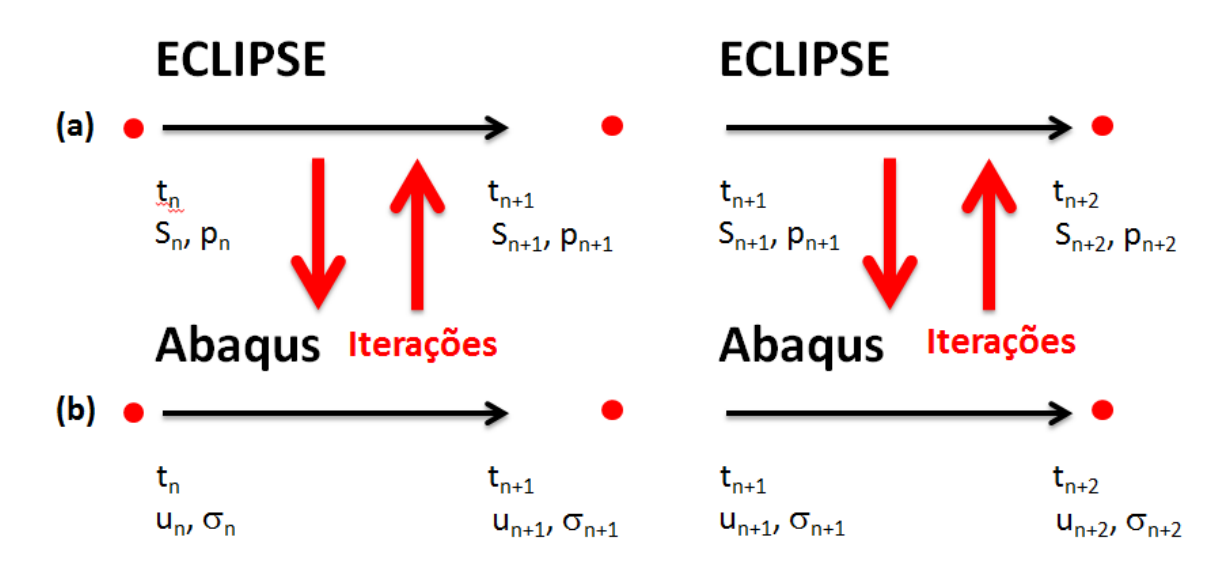

Figura 3.19 – (a) *RESTART* no simulador ECLIPSE e (b) *RESTART* no programa Abaqus.

### **3.2. Interações de contato**

Diversos problemas encontrados na engenharia envolvem o tratamento de interfaces que deslizam entre si e problemas de impacto. Diversos exemplos deste fenômeno podem ser encontrados nas áreas de transporte de rejeitos radioativos, problemas relacionados a impacto, interação fluido-estrutura, além de problemas envolvendo processos de manufatura de materiais como metais (Sauvé & Morandin, 2005). Na engenharia geotécnica podem-se destacar processos de corte em rochas, tanto em poços de petróleo quanto na perfuração de túneis, além da interação solo-estrutura.

De maneira a fornecer uma visão geral do contato de um ponto de vista numérico, Sauvé & Morandin (2005) apresentam um resumo com as características principais dos algoritmos de contato, conforme mostrado no Quadro 3.2.

Quadro 3.2 – Características principais dos algoritmos de contato (Sauvé & Morandin, 2005)

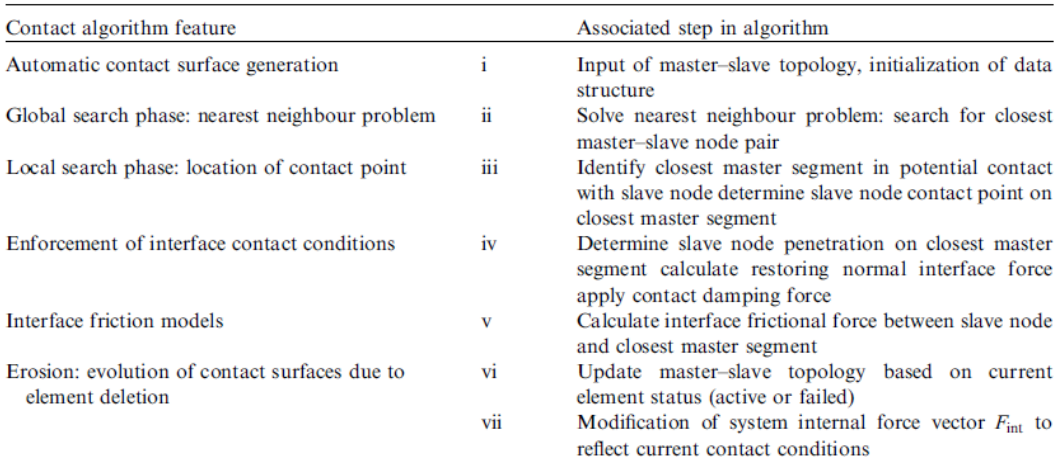

Neste contexto, portanto, objetiva-se estudar numericamente o problema de reativação, optando-se pela utilização de interações de contato disponíveis no software de elementos finitos Abaqus. Deve ser salientado que a metodologia de interações de contato empregada fica restrita as limitações apresentadas pelo software comercial adotado (Abaqus), já que ele faz parte da metodologia de acoplamento parcial desenvolvida pelo GTEP/PUC-Rio.

A seguir serão apresentados brevemente os mecanismos envolvidos na aplicação do contato entre superfícies.

*Discretização das superfícies de contato* 

As técnicas de discretização disponíveis quando se utiliza contato são: nósuperfície (N–S) e superfície-superfície (S–S). Em ambas as metodologias existe a necessidade de escolha de uma superfície mestre e outra escrava, conforme apresentado na Figura 3.20. Para a definição de qual superfície será mestre e escrava deve-se ter em mente as seguintes recomendações:

- a) A maior das duas superfícies deve agir como superfície mestre;
- b) Se as superfícies são de tamanho comparável, a superfície que apresentar maior rigidez deve agir como superfície mestre;
- c) Se as superfícies são de tamanho e rigidez comparáveis, a superfície com a malha mais grossa deve ser a superfície mestre.

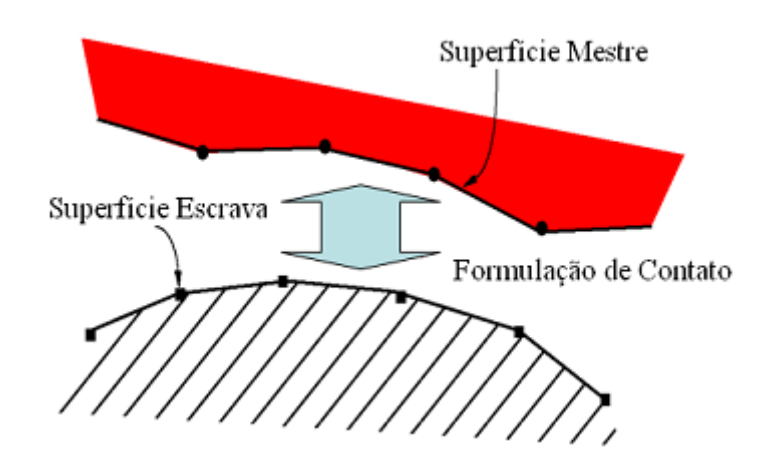

Figura 3.20 – Interação entre superfícies de contato (Lautenschläger, 2010)

Cabe salientar que nas análises realizadas considerou-se a porção do modelo que contém os poços injetores como superfície mestre e a porção sem poços como superfície escrava.

A discretização do tipo N–S consiste na interação entre os nós dos elementos da superfície escrava e a superfície propriamente dita da mestre. Um dos principais problemas da técnica N–S é a maior possibilidade de penetração da superfície mestre na superfície escrava, em regiões de refinamento crítico desta última, o que pode causar uma transmissão de pressão de contato não realística, pois nem toda área de contato está sendo contemplada. Portanto, esta técnica requer uma superfície escrava mais refinada que a mestre.

A discretização do tipo S–S considera tanto a superfície mestre como escrava de maneira contínua. Com isso, a possibilidade de penetração de uma malha na outra é menor quando comparada com a metodologia N–S. A distância entre as superfícies que não estão em contato ou penetrações (sobreposição das superfícies de contato) são aferidas de acordo com a direção normal da superfície escrava. Nas análises efetuadas neste trabalho, adotou-se a metodologia Superfície–Superfície. Abaqus (2010) enfatiza que a utilização da metodologia S–S fornece resultados mais precisos quando comparado com a metodologia N–S para malhas com mesmo refinamento, uma vez que concentrações de forças podem ser geradas nos nós da superfície escrava.

Conforme salientado por Lautenschläger (2010), durante as iterações onde existam contatos ativos, ou seja, onde as superfícies não estejam separadas, em geral ocorre uma interpenetração inicial das superfícies (a mestre penetra na escrava). Esta penetração é corrigida ao longo das iterações, de acordo com uma tolerância pré-estabelecida pelo usuário, ou pelo *default* do programa. A medida que a tolerância à penetração diminui, o esforço computacional aumenta, pois será necessário um número maior de iterações para corrigir a sobreposição indesejada. Todavia, menores tolerâncias geram resultados menos confiáveis. A correção de penetração ocorre com o reposicionamento da superfície escrava, através da aplicação de uma pressão equivalente, calculada de acordo com o algoritmo escolhido, apresentado a seguir.

#### *Propriedades de interação de contato*

Nesta etapa devem ser escolhidas as metodologias que governam o comportamento de contato normal e tangencial. Neste estudo considerou-se para o comportamento normal e tangencial os métodos da penalidade (*Penalty Method*) e dos multiplicadores de Lagrange (*Lagrange Multipliers*) respectivamente (Wriggers, 2002). Salienta-se que para a aplicação das restrições tangenciais utilizou-se o método dos multiplicadores de Lagrange aliado ao comportamento friccional dado pelo modelo de atrito de Coulomb.

Cabe ressaltar que a formulação das condições de contato apresenta certa complexidade e necessitariam de um capítulo específico para tal, no entanto, como o objetivo deste trabalho não é estudar diferentes metodologias para a consideração de contato, optou-se por apresentar, de maneira sucinta, as características principais de cada metodologia empregada. Maiores detalhes podem ser verificados nos trabalhos citados ao longo do capítulo.

#### Comportamento normal

O comportamento normal pode ser formulado com uma restrição geométrica, a qual descreve o comportamento penetração – pressão normal. O conceito básico da formulação do método da penalidade é a adição de uma função penalidade, na formulação do elemento, na forma (Sauvé & Morandin, 2005):

119

$$
\alpha \int_{b_c} (u_n - g) u_n \, dv_c \tag{3.6}
$$

Onde:

 $\alpha$  é o número da penalidade;

*bc* é o contorno de contato;

*un* é o vetor deslocamento normal ao contorno de contato;

*g* é a separação entre os corpos em contato.

Em três dimensões, o número da penalidade fornece uma restrição para o sistema através do acoplamento da penetração dos nós da superfície escrava na superfície mestre quando o contato é detectado. De maneira geral,  $\alpha$  atua como uma mola compressiva que é inserida entre as superfícies mestre e escrava.

A maior limitação deste método está relacionada à determinação do número da penalidade ( $\alpha$ ). Sauvé & Morandin (2005) afirmam que a escolha de um valor de  $\alpha$  muito pequeno pode resultar em penetrações inaceitáveis dos nós da superfície escrava na superfície mestre. Por outro lado, se  $\alpha$  for muito elevado, o passo de tempo necessário para garantir a estabilidade numérica torna-se pequeno resultando em dificuldades de convergência da solução. Para transpor estas dificuldades, o Abaqus utiliza uma rigidez de penalidade que é baseada na geometria e nas propriedades dos materiais dos elementos associados com a superfície mestre penetrada. As forças normais de contato das interfaces (*fn*) são obtidas através do produto da penetração (*g*) pela rigidez de penalidade (*Klin*), conforme apresentado nas Equações 3.7 e 3.8. Neste estudo foi utilizado o método da penalidade linear, no qual o valor da rigidez de penalidade é atribuído como 10 vezes a rigidez dos elementos subjacentes. Abaqus (2010) afirma que as penetrações de contato resultantes do método empregado não afetam significativamente os resultados, embora estas penetrações possam, eventualmente, contribuir para alguma imprecisão nas tensões (principalmente quando se adota malha grosseira).

$$
f_n = K_{lin} \cdot g \to \text{se } g \le 0 \tag{3.7}
$$

$$
f_n = 0 \to \text{se } g > 0 \tag{3.8}
$$

• Comportamento tangencial

O comportamento tangencial é normalmente descrito por leis constitutivas e sua resposta pode ser dividida em dois casos: o primeiro é denominado *stick* onde não existe deslocamento tangencial relativo entre as superfícies em contato e o segundo é denominado *slip* onde existe o deslocamento tangencial relativo entre as superfícies (Steen, 2007).

As restrições do comportamento aderido (*stick*) na interface entre as superfícies em contato podem ser realizadas de forma exata e precisa, usando os multiplicadores de Lagrange, no qual não existe movimento relativo entre as superfícies até que uma condição de deslizamento seja satisfeita, conforme será apresentado no final deste item. No entanto, sua desvantagem está relacionada à inserção de novas variáveis no sistema resultando em um aumento do custo computacional, fato que pode torná-lo inviável para problemas com elevado número de graus de liberdade (Abaqus, 2010).

O método dos multiplicadores de Lagrange baseia-se na utilização dos chamados multiplicadores de Lagrange  $(\lambda)$  que atuam como forcas de contato entre os corpos que estão em contato. Estes multiplicadores são incorporados como variáveis desconhecidas na matriz de rigidez e necessitam ser resolvidos em conjunto com o sistema de equações. Como solução do sistema de equações, para cada elemento em contato, são determinadas as intensidades das forças de contato em cada nó, que são numericamente iguais aos multiplicadores de Lagrange. Os detalhes sobre a fundamentação teórica do método podem ser encontrados em Wriggers (2002).

O conceito básico do modelo de atrito de Coulomb está relacionado com a máxima tensão cisalhante através da interface entre os corpos, apresentada na Figura 3.21. Este modelo define uma tensão cisalhante crítica (*crit*) em que o deslizamento entre as superfícies ocorre como uma fração da pressão de contato (*p*), segundo a seguinte equação:

$$
\tau_{\text{crit}} = \mu p \tag{3.9}
$$

A fração  $(\mu)$  é conhecida como o coeficiente de atrito. A formulação básica assume que  $\mu$  é igual em todas as direções (atrito isotrópico). No caso de uma simulação tridimensional, existem duas componentes ortogonais de tensão cisalhante ( $\tau_1$  e  $\tau_2$ ) ao longo da interface entre os corpos. Conforme salientado originalmente por Byerlee (1978) e posteriormente por Sibson (2003), Ruqtvist (2007), o coeficiente de atrito pode variar entre 0.6 e 0.85.

Pode ser inserido como coeficiente de atrito qualquer valor não negativo. Um coeficiente de atrito igual à zero significa que não serão desenvolvidas forças cisalhantes, isto é, as superfícies de contato estão livres para deslizar.

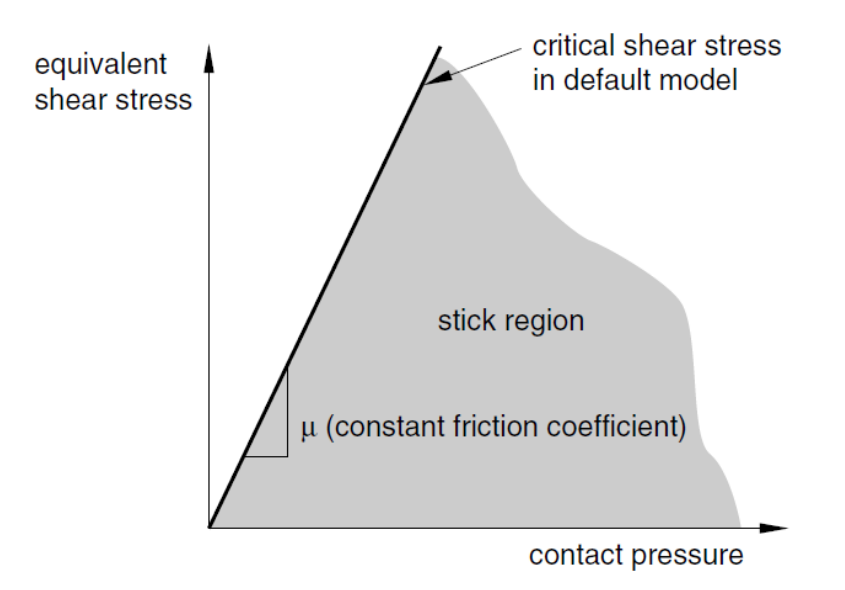

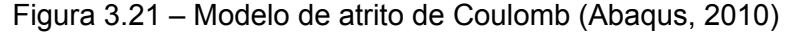

O Abaqus permite que seja especificada uma tensão de cisalhamento limite (*max*) de modo que, independentemente da magnitude da pressão de contato, o deslizamento ocorrerá se a magnitude da tensão de cisalhamento atingir este valor, conforme mostrado na Figura 3.22.

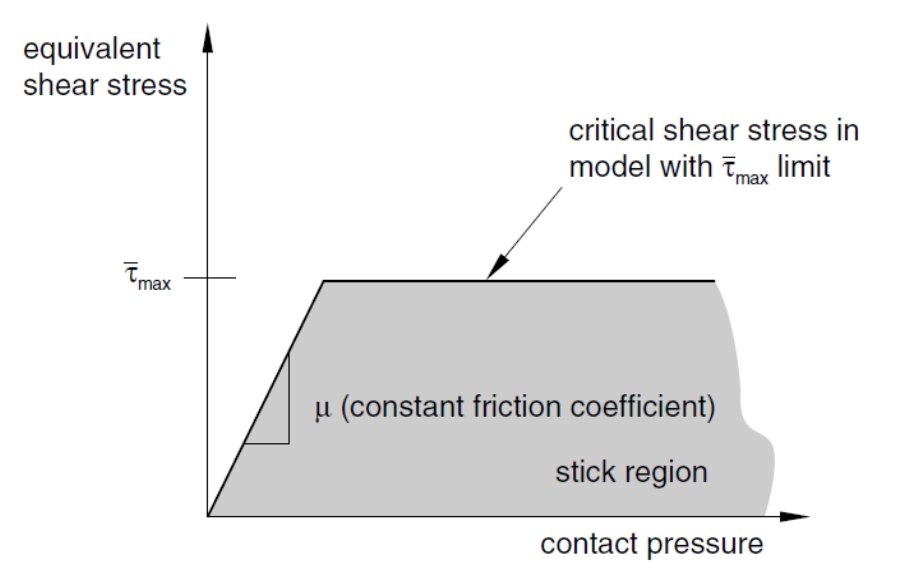

Figura 3.22 – Modelo de atrito com um limite para a tensão de cisalhamento (Abaqus, 2010)

Portanto, o modelo de atrito utilizado nas análises de reativação está apresentado na Figura 3.22. O limiar entre as condições *stick/slip* para o caso tridimensional pode ser entendido de acordo com o conjunto de condicionais apresentados abaixo.

$$
\tau_{eq} = \sqrt{\tau_1^2 + \tau_2^2} < \tau_{crit} = \min(\mu p, \tau_{\text{max}}) \rightarrow \text{condi}\varsigma\tilde{a}\text{o} \text{stick}
$$
\n
$$
\tau_{eq} = \sqrt{\tau_1^2 + \tau_2^2} = \tau_{crit} = \min(\mu p, \tau_{\text{max}}) \rightarrow \text{condi}\varsigma\tilde{a}\text{o} \text{slip}
$$

Outro aspecto numérico que vale ser ressaltado se refere à formulação empregada para a determinação do deslizamento relativo. O Abaqus é capaz de realizar dois diferentes tipos de cálculo de deslizamento. O primeiro é denominado *small sliding* na qual se configura a relação entre a superfície mestre e os nós da superfície escrava no início da simulação e determina qual segmento da superfície mestre interagirá com cada nó superfície escrava. Nesta formulação, esta relação será mantida ao longo da simulação.

Por outro lado, a formulação denominada *finite sliding* requer que o Abaqus determine constantemente quais segmentos da superfície mestre estão em contato com os nós da superfície escrava. Esta formulação requer um esforço computacional maior do que a formulação *small sliding*. Neste trabalho, adotou-se a formulação *finite sliding*, já que ao longo do tempo de simulação, existe a possibilidade de reativação fazendo com que as superfícies que estavam em contato no início da simulação possam não estar mais em contato no final da simulação, como resultado do deslocamento tangencial relativo.

### **3.3. Modelos constitutivos**

Uma lei constitutiva é um modelo matemático que permite a reprodução do comportamento de meio contínuo (Desai & Siriwardane, 1984). Para que se possa definir de maneira mais realística o comportamento de materiais geológicos, torna-se necessário o conhecimento das teorias que representam as suas condições em determinado estado, como as teorias da elasticidade e plasticidade. Os itens a seguir fornecem as bases gerais sobre estas teorias. Os tópicos abordados nos itens subsequentes podem ser encontrados no trabalho de Lautenschläger & Righetto (2008) onde foram abordadas questões fundamentais de modelos constitutivos a luz dos conhecimentos apresentados por Wood (1990), Yu (2006) e Desai & Siriwardane (1984).

### **3.3.1. Tópicos da mecânica dos meios contínuos**

Os elementos da mecânica do contínuo são essenciais ao entendimento e desenvolvimento das teorias da elasticidade e plasticidade. Em geotecnia, apesar da maioria dos problemas serem simplificados de três para duas dimensões, com análises em tensões ou deformações planas, a abordagem ideal deveria considerar o problema de forma tridimensional. Este item tem por objetivo apresentar sucintamente alguns elementos necessários para a compreensão das variáveis envolvidas na teoria da plasticidade apresentada posteriormente.

Estado de tensões

A seguir serão apresentados os elementos necessários a uma análise em três dimensões.

o Tensor de tensões

O estado de tensões tridimensional em um ponto pode ser definido por uma matriz contendo nove componentes, sendo três normais  $(\sigma_{ii})$  e seis cisalhantes ( $\sigma_{ii}$ ), conforme a Equação 3.10.

$$
\begin{bmatrix}\n\sigma_{xx} & \sigma_{xy} & \sigma_{xz} \\
\sigma_{yx} & \sigma_{yy} & \sigma_{yz} \\
\sigma_{zx} & \sigma_{zy} & \sigma_{zz}\n\end{bmatrix} = \begin{bmatrix}\n\sigma_{11} & \sigma_{12} & \sigma_{13} \\
\sigma_{21} & \sigma_{22} & \sigma_{23} \\
\sigma_{31} & \sigma_{32} & \sigma_{33}\n\end{bmatrix} = \sigma_{ij}
$$
\n(3.10)

De forma a se manter o equilíbrio de momentos, é necessário que as tensões cisalhantes complementares sejam iguais ( $\sigma_{ii} = \sigma_{ii}$ ), resultando em seis componentes de tensão independentes: três normais e três cisalhantes.

o Tensões principais

O estado de tensões tridimensional em um ponto pode ser definido através de três tensões principais:  $\sigma_1$ ,  $\sigma_2$  e  $\sigma_3$ . Estas tensões podem ser obtidas a partir da equação característica, em que os coeficientes são chamados de invariantes de tensão:

$$
\sigma^3 - I_1 \sigma^2 + I_2 \sigma + I_3 = 0 \tag{3.11}
$$

Onde:

*I1* é o traço do tensor de tensões;

*2* é o somatório dos cofatores;

*3* é o determinante do tensor.

Em termos de tensões principais, as equações que definem os invariantes de tensão tomam a forma:

$$
I_1 = \sigma_1 + \sigma_2 + \sigma_3 \tag{3.12}
$$

$$
I_2 = \sigma_1 \sigma_2 + \sigma_2 \sigma_3 + \sigma_3 \sigma_1 \tag{3.13}
$$

$$
I_3 = \sigma_1 \sigma_2 \sigma_3 \tag{3.14}
$$

Desai & Siriwardane (1984) definem os invariantes de tensão a partir dos invariantes definidos pela equação característica, conforme segue:

$$
J_1 = I_1 = \sigma_1 + \sigma_2 + \sigma_3 \tag{3.15}
$$

$$
J_2 = \frac{1}{2} (I_1^2 - 2I_2)
$$
 (3.16)

$$
J_3 = \frac{1}{3} (I_1^3 - 3I_1 I_2 + 3I_3)
$$
\n(3.17)

#### o Decomposição do tensor de tensões

Um tensor de tensões simétrico  $(\sigma_{ii})$  pode ser decomposto em dois tensores simétricos: (i) tensor de tensões desviador e (ii) tensor de tensões hidrostático. A decomposição é dada por:

$$
\sigma_{ij} = S_{ij} + p \delta_{ij} \tag{3.18}
$$

Onde:

 $\delta_{ij}$  é o Delta de Kronecker, cuja forma é semelhante à da matriz identidade;  $S_{ij}$  é o tensor de tensões desviador;

*p* se refere ao tensor de tensões hidrostático que tem a seguinte forma:

$$
p\delta_{ij} = \begin{bmatrix} p & 0 & 0 \\ 0 & p & 0 \\ 0 & 0 & p \end{bmatrix} = \frac{1}{3} \begin{bmatrix} J_1 & 0 & 0 \\ 0 & J_1 & 0 \\ 0 & 0 & J_1 \end{bmatrix}
$$
 (3.19)

Portanto, o tensor de tensões desviador (*Sij*) pode ser expresso como:

$$
S_{ij} = \sigma_{ij} - p\delta_{ij} \tag{3.20}
$$

Contudo, os três invariantes de tensões desviadoras (*J1D*, *J2D* e *J3D*) podem ser calculados conforme apresentado nas equações a seguir:

$$
J_{1D} = 0 \tag{3.21}
$$

$$
J_{2D} = J_2 - \frac{J_1^2}{6}
$$
 (3.22)

$$
J_{3D} = J_3 - \frac{2}{3} J_1 J_2 + \frac{2}{27} J_1^3
$$
 (3.23)

Nota-se que na teoria da plasticidade aplicada a meios geológicos, os invariantes mais usados são *I1*, *J2D* e *J3D*, onde fisicamente *I1* indica o efeito da tensão média, *J2D* a magnitude da tensão cisalhante, e *J3D* determina a direção da tensão cisalhante.

#### Estado de deformações

Para o caso tridimensional, o tensor de deformações é expresso como:

$$
\begin{bmatrix} \varepsilon_{xx} & \varepsilon_{xy} & \varepsilon_{xz} \\ \varepsilon_{yx} & \varepsilon_{yy} & \varepsilon_{yz} \\ \varepsilon_{zx} & \varepsilon_{zy} & \varepsilon_{zz} \end{bmatrix} = \begin{bmatrix} \varepsilon_{11} & \varepsilon_{12} & \varepsilon_{13} \\ \varepsilon_{21} & \varepsilon_{22} & \varepsilon_{23} \\ \varepsilon_{31} & \varepsilon_{32} & \varepsilon_{33} \end{bmatrix} = \varepsilon_{ij}
$$
(3.24)

Onde  $\varepsilon_{ij} = \varepsilon_{ji}$ .

Utilizando u, v e w para denotar as componentes de deslocamentos nas direções x y e z, as componentes de deformação podem ser expressas como:

$$
\varepsilon_{xx} = \frac{\partial u}{\partial x} \tag{3.25}
$$

$$
\varepsilon_{yy} = \frac{\partial v}{\partial y} \tag{3.26}
$$

$$
\varepsilon_{zz} = \frac{\partial w}{\partial z} \tag{3.27}
$$

$$
\varepsilon_{xy} = \frac{1}{2} \left( \frac{\partial u}{\partial y} + \frac{\partial v}{\partial x} \right) \tag{3.28}
$$

$$
\varepsilon_{xz} = \frac{1}{2} \left( \frac{\partial u}{\partial z} + \frac{\partial w}{\partial x} \right) \tag{3.29}
$$

$$
\varepsilon_{yz} = \frac{1}{2} \left( \frac{\partial v}{\partial z} + \frac{\partial w}{\partial y} \right)
$$
 (3.30)

#### o Relações elásticas de tensão-deformação

Este tópico aborda uma breve revisão da Lei de Hooke em três dimensões. As relações tensão-deformação dependem de constantes elásticas como Módulo de Young (E), Coeficiente de Poisson (v) e Módulo Cisalhante (G), e são escritas como:

$$
\varepsilon_{xx} = \frac{1}{E} \Big[ \sigma_{xx} - \nu \Big( \sigma_{yy} + \sigma_{zz} \Big) \Big]
$$
 (3.31)

$$
\varepsilon_{yy} = \frac{1}{E} \Big[ \sigma_{yy} - \nu (\sigma_{xx} + \sigma_{zz}) \Big]
$$
 (3.32)

$$
\varepsilon_{zz} = \frac{1}{E} \Big[ \sigma_{zz} - \nu \Big( \sigma_{xx} + \sigma_{yy} \Big) \Big]
$$
 (3.33)

$$
\varepsilon_{xy} = \frac{1+\nu}{E} \sigma_{xy} = \frac{\sigma_{xy}}{2G}
$$
\n(3.34)

$$
\varepsilon_{yz} = \frac{1+\nu}{E} \sigma_{yz} = \frac{\sigma_{yz}}{2G}
$$
\n(3.35)

$$
\varepsilon_{xz} = \frac{1+\nu}{E} \sigma_{xz} = \frac{\sigma_{xz}}{2G} \tag{3.36}
$$

A relação entre tensão e deformação pode ser muito complexa e principalmente dependente dos tipos de materiais e condições de carregamento. Para um material elástico linear, essas relações são governadas pela Lei de Hooke.

## **3.3.2. Fundamentos da teoria da plasticidade**

A teoria da plasticidade, apresentada por Hill (1950), pode ser entendida como:

> *"A teoria da plasticidade é o nome que se dá ao estudo do comportamento tensão-deformação dos sólidos que se deformam plasticamente. Ela toma como ponto inicial observação experimental dos comportamentos macroscópicos de um sólido plástico sob um estado de tensões uniforme. Os objetivos da teoria são: a construção explícita de relações entre tensões e deformações de acordo com as observações experimentais e o desenvolvimento de técnicas matemáticas para o cálculo de distribuição de tensões e deformações não uniformes para corpos permanentemente distorcidos." (adaptado de HILL, 1950).*

De maneira geral, os elementos da teoria da plasticidade incluem critério de Plastificação, potencial plástico e regra de fluxo. A teoria também inclui tópicos relacionados ao enrijecimento (*hardening*) e amolecimento (*softening*) dos materiais, embora estes não façam parte da presente abordagem, uma vez que adotou-se a condição de plasticidade perfeita. Nos itens subsequentes, será explicitado detalhadamente cada um destes elementos.

Critério de plastificação

A condição que define o limite entre o regime elástico e o início das deformações plásticas é denominada critério de plastificação. Na região elástica todas as deformações causadas por uma aplicação de carga são recuperáveis, ou seja, o material deformado retorna à sua condição original após o descarregamento. Entretanto, uma vez atingido o critério de plastificação, as deformações não são totalmente recuperáveis, ou seja, há uma parcela de deformação permanente.

No caso de carregamento unidimensional, o critério de plastificação é definido graficamente por um ponto no espaço de tensões; bidimensionalmente, este critério representa uma curva neste espaço e, da mesma forma, em caso de carregamento tridimensional, o critério de plastificação será uma superfície. De forma geral, quando o estado de tensões está contido na superfície de plastificação, o comportamento do material é elástico, e quando está fora, o material apresenta comportamento plástico.

Matematicamente, a função que define a superfície de plastificação pode ser expressa em termos do tensor de tensões ou dos três invariantes de tensão, como segue:

$$
f = f(\sigma_{ij}) = f(J_1, J_2, J_3)
$$
\n(3.37)

Note-se que a função que representa a superfície de plastificação assume valor zero na transição do regime elástico para o plástico, sendo *f* < 0 regime elástico e *f* ≥ 0 regime plástico.

### Potencial plástico e regra de fluxo plástico

O princípio da teoria da plasticidade determina o que governa as deformações plásticas depois de atingida a superfície de plastificação, para um determinado estado de tensões. A teoria assume que um incremento de deformações plásticas é função do chamado potencial plástico, ou seja, a taxa de variação de deformações plásticas do material depende do seu potencial de plastificação, que é função do estado de tensões. Esta relação, denominada Regra de Fluxo, é apresentada a seguir:

$$
d\varepsilon_{ij}^p = d\lambda \frac{dg}{d\sigma_{ij}} \tag{3.38}
$$

Onde *d* é um escalar positivo e o potencial plástico *g* é função do tensor de tensões ou dos invariantes de tensão, como segue:

$$
g = g(\sigma_{ij}) = g(J_1, J_2, J_3)
$$
\n(3.39)

O potencial plástico pode ou não ser representado pela mesma função que define a superfície de plastificação. Quando elas forem iguais (*f* = *g*), a regra de fluxo é dita associada, caso contrário, não-associada. Para solos e rochas, os dois regimes podem ser adotados, dependendo do seu tipo e comportamento. No entanto, Desai & Siriwardane (1984) e Vermeer & Borst (1984) afirmam que

para materiais geológicos a função de plastificação deve ser diferente do potencial plástico (*f* ≠ *g*), conforme será abordado no final deste capítulo.

#### *Strain hardening* e plasticidade perfeita

As deformações plásticas conduzem ao enrijecimento (*hardening*) do material, e por sua vez, ocorre um aumento do limite elástico. Em outras palavras, a superfície de plastificação não é fixa no espaço de tensões, ou seja, a sua expansão ou contração depende das deformações plásticas anteriores e do histórico de tensões. Uma superfície de plastificação pode expandir sem que haja mudança na sua forma (*hardening isotrópico*). Se a superfície expandir, o material terá sofrido *hardening*, isto é, por estar mais rígido será mais difícil atingir novamente o estado plástico. Por outro lado, se houver contração da superfície, o material terá sofrido *softening*, sendo mais fácil de atingir o estado plástico.

A superfície de plastificação após sofrer *hardening* ou *softening* pode ser representada matematicamente pela função abaixo:

$$
f\left(\sigma_{ij}, \varepsilon_{ij}^p\right) = 0\tag{3.40}
$$

A Figura 3.23 apresenta a comparação entre um modelo elásticoperfeitamente plástico com modelos tensão-deformação que levam em conta os efeitos de *hardening* e *softening*.

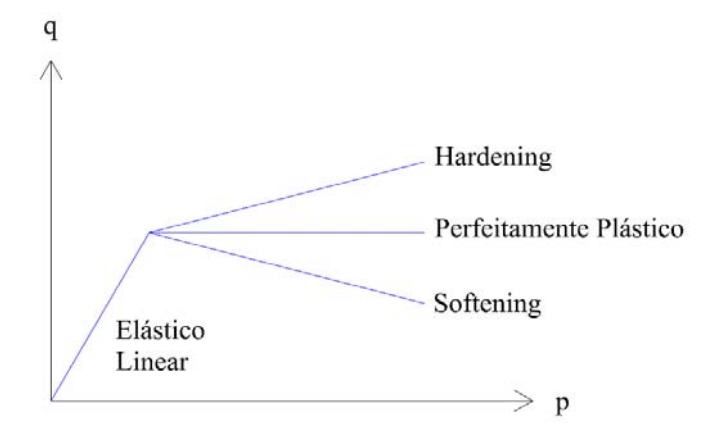

Figura 3.23 – Comportamento elasto-plástico

Se a superfície de plastificação não mudar com o histórico de tensões, o material é considerado como perfeitamente plástico. Este é um caso particular do *strain-hardening*. Em um comportamento elástico-perfeitamente plástico, o material apresenta deformações elásticas até o limite de plastificação, e a partir deste, ocorrerão deformações plásticas sem acréscimo de tensão. As condições de tensão para este caso são definidas a seguir:

$$
\text{Elástico: } f(\sigma_{ij}) < 0 \text{ ou } df = \frac{\partial f}{\partial \sigma_{ij}} d\sigma_{ij} < 0 \tag{3.41}
$$

Plástico: 
$$
f(\sigma_{ij}) = 0
$$
 e  $df = \frac{\partial f}{\partial \sigma_{ij}} d\sigma_{ij} = 0$  (3.42)

No caso de haver *hardening*, a função que define a superfície de plastificação é dependente do estado de tensões e de deformações do material, enquanto que no estado perfeitamente-plástico depende somente do estado de tensões.

Os incrementos de deformação plástica podem ser relacionados com a variação incremental da função que define a superfície de plastificação *df* , segundo a equação:

$$
d\varepsilon_{ij}^p = G_{ij}df \tag{3.43}
$$

Onde *Gij* é um tensor simétrico, função das componentes de tensão e do histórico de deformações. Cabe salientar que o incremento de deformações plásticas não é dependente do incremento de tensões, e sim do estado de tensões atual. A equação geral que define o incremento de deformações plásticas é:

$$
d\varepsilon_{ij}^p = h \frac{\partial g}{\partial \sigma_{ij}} df \tag{3.44}
$$

## **3.3.3. Modelo constitutivo de Mohr-Coulomb**

Inicialmente, os critérios de plastificação foram desenvolvidos para materiais cuja resistência independe das tensões hidrostáticas, como por exemplo, metais. Para estes materiais, os critérios de plastificação mais conhecidos são Tresca (1864) e von Mises (1913). No entanto, o comportamento da maioria dos meios geológicos é diferente do comportamento dos metais e sua resistência é dependente das tensões hidrostáticas (Desai & Siriwardane, 1984). No universo dos geomateriais, os modelos mais clássicos para obter o comportamento de materiais coesivos-friccionais são: Mohr-Coulomb (1773), Drucker & Prager (1952). Neste estudo foi empregado o modelo constitutivo de Mohr-Coulomb para avaliar a zona de falha. Seus aspectos teóricos estão descritos a seguir.

De maneira geral, o comportamento elástico perfeitamente plástico – empregado aqui – consiste basicamente em três elementos fundamentais:

- a) uma lei linear que defina a relação elástica de tensão-deformação;
- b) um critério de plastificação que defina o começo do fluxo plástico;
- c) uma regra de fluxo plástica que defina a relação plástica de tensãodeformação.

Para determinar o comportamento da zona de falha no regime elástico, foi considerado que o material é isotrópico e linear. Neste caso, as relações tensãodeformação podem ser expressas utilizando a Lei de Hooke.

O critério de plastificação proposto por Coulomb (1773) é definido em termos das tensões normais  $\sigma_n$  e cisalhantes  $\tau$  atuando em um plano. O início da plastificação se dá quando a tensão cisalhante e a tensão normal satisfazem a seguinte igualdade:

$$
|\tau| = c + \sigma_n \tan \phi \tag{3.45}
$$

Onde:

 $\tau$ é a tensão cisalhante no plano de ruptura,

*c* é a coesão do material;

 $\sigma_n$  é a tensão normal atuante na superfície de ruptura,

 $\phi$  é o ângulo de atrito interno do material.

As Figuras 3.21 e 3.22 apresentam o critério de Mohr-Coulomb nos espaços ( $\sigma_n, \tau$ ) e de Haigh-Westergard ( $\sigma_1, \sigma_2$  e  $\sigma_3$ ) respectivamente, conforme segue:

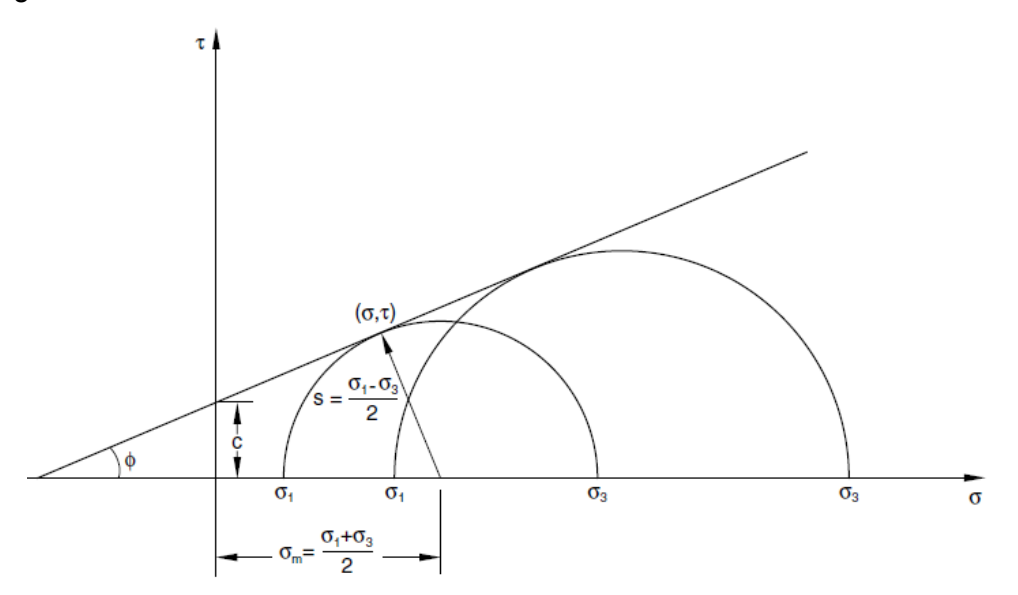

Figura 3.24 – Envoltória de ruptura de Mohr-Coulomb

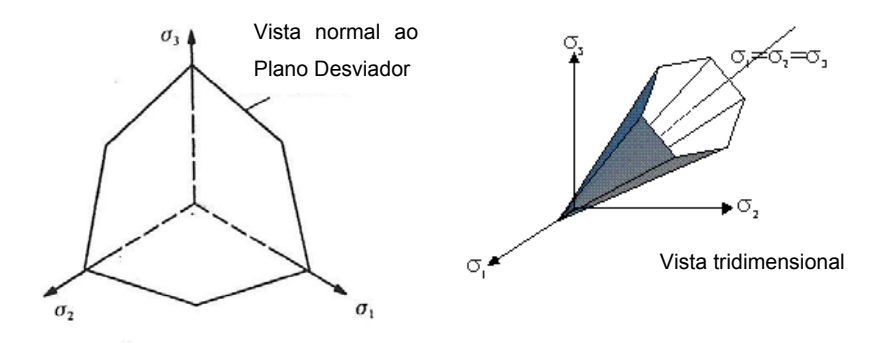

Figura 3.25 – Superfície de plastificação de Mohr-Coulomb

Como pode ser observado pela Figura 3.24, o critério de Mohr-Coulomb é função apenas das tensões principais maior ( $\sigma_1$ ) e menor ( $\sigma_3$ ), não sendo incorporada a influência da tensão principal intermediária  $(\sigma_2)$ . Em termos dos invariantes de tensão  $J_1$ ,  $J_{2D}$  e  $\theta$ , o critério de plastificação de Mohr-Coulomb pode ser expresso pela seguinte equação:

$$
f = J_1 \cdot \text{sen}\phi + \sqrt{J_{2D}} \cdot \cos\theta - \frac{\sqrt{J_{2D}}}{3}\text{sen}\phi \cdot \text{sen}\theta - c \cdot \cos\phi = 0 \tag{3.46}
$$

Onde:

$$
\theta = -\frac{1}{3} \cdot \text{sen}^{-1} \left( -\frac{3\sqrt{3}}{2} \cdot \frac{J_{3D}}{\sqrt{J_{2D}^3}} \right) \tag{3.47}
$$

A função que define o potencial plástico toma a mesma forma da função que define a superfície de plastificação, porém, ao invés de utilizar o ângulo de atrito interno do material, utiliza-se o ângulo de dilatância verificado no cisalhamento. A dilatância pode ser definida a partir de ensaios triaxiais como (Vermeer & Borst, 1984):

$$
sen \psi = \frac{\dot{\varepsilon}_{\nu}^p}{\dot{\gamma}^p} \tag{3.48}
$$

Onde:

$$
\dot{\varepsilon}_v^p = \dot{\varepsilon}_1 + \dot{\varepsilon}_2 + \dot{\varepsilon}_3 \tag{3.49}
$$

$$
\dot{\gamma}^p = \dot{\varepsilon}_3 - \dot{\varepsilon}_1 \tag{3.50}
$$

Conforme já discutido anteriormente, pode-se adotar regra de fluxo associada e não associada. Para o caso do modelo empregado, o fluxo associado pode ser considerado fazendo  $\phi = \psi$ , por outro lado, a consideração de fluxo não-associado é feita fazendo  $\phi \neq \psi$ . Vermeer & Borst (1984) apresentam uma discussão interessante sobre a consideração de fluxo nãoassociado para solos, rochas e concreto. De forma a fundamentar algumas hipóteses adotadas no modelo constitutivo utilizado, algumas conclusões reportadas pelos autores supracitados serão apresentadas.

Pelos ensaios apresentados, os autores observaram que, embora o concreto e a rocha sejam mais rígidos do que uma areia fofa, no entanto o critério de plastificação de Mohr-Coulomb representou razoavelmente o comportamento destes materiais quanto a plastificação. Além disso, foi observado que o ângulo de dilatância  $(\psi)$  apresentou valores 20° menores do que o ângulo de atrito interno do material. Como consequência disto, a utilização de plasticidade com fluxo associado ( $\phi = \psi$ ) não se mostrou realística quando comparado com resultados numéricos realizados com regra de fluxo nãoassociada ( $\phi \neq \psi$ ) e ensaios experimentais.

Portanto, seguindo as recomendações de Vermeer & Borst (1984) e Desai & Siriwardane (1984), optou-se pela utilização da plasticidade com fluxo não associado e adotou-se como valor de dilatância o valor do ângulo de atrito interno da falha ( $\phi = 31^{\circ}$ ) subtraído de 20°, isto é,  $\psi = 11^{\circ}$ , conforme já apresentado no quadro de propriedades no Capítulo 3.

De acordo com a Equação 3.45, são necessários dados sobre a resistência da zona de falha. O ângulo de atrito interno foi obtido a partir do coeficiente de atrito utilizado ( $\mu$  = 0.6), conforme explicitado no parágrafo anterior. Outro parâmetro necessário é a coesão da zona de falha, no entanto, pela revisão da literatura, observou-se que este parâmetro apresenta uma grande faixa de valores, para o Arenito, variando entre 0.4 MPa < c < 20 MPa (Krantz, 1991; Handin et al., 1963; Dewhurst & Jones, 2003; Streit & Hillis, 2004; Dewhurst et al., 2005). Devido a falta de dados, optou-se pela adoção de um valor de coesão entre a faixa apresentada, ou seja, c = 0.5 MPa.

Como o código de acoplamento utiliza o software Abaqus para efetuar as análises de tensões, optou-se por apresentar, também, o critério de ruptura de Mohr-Coulomb de acordo com a nomenclatura utilizada em seu manual técnico, uma vez que algumas variáveis foram usadas na geração dos resultados. Salienta-se que o critério apresentado anteriormente, na sua forma clássica, apresenta as mesmas características do que será apresentado a seguir.

A função de plastificação é definida de acordo com três invariantes de tensão, conforme apresentado a seguir. O primeiro invariante é denominado de tensão equivalente (*p*) e é definido como:

$$
p = -\frac{1}{3}tra\varphi o(\sigma) \tag{3.51}
$$

O segundo invariante (*q*) é denominado de tensão equivalente de Mises sendo definido como:

$$
q = \sqrt{\frac{3}{2}(S:S)} = \sqrt{3 \cdot J_{2D}}
$$
\n(3.52)

Sendo que *J2D* pode ser calculado de acordo com a Equação 3.22.

O terceiro invariante de tensões desviadoras (r) pode ser calculado como:

$$
r = \sqrt[3]{\frac{9}{2}(S \cdot S : S)} = J_{3D}
$$
\n(3.53)

Sendo que  $J_{3D}$  pode ser calculado de acordo com a Equação 3.23. Portanto a superfície de plastificação de Mohr-Coulomb (*f*) pode ser escrita como:

$$
f = R_{mc} \cdot q - p \cdot \tan \phi - c = 0 \tag{3.54}
$$

Onde:

 $\phi$  é o ângulo de atrito interno;

*c* é a coesão do material;

*Rmc* é o ponto de aferição da tensão desviadora de Mohr-Coulomb, dada pela seguinte equação:

$$
R_{mc} = \frac{1}{\sqrt{3} \cdot \cos \phi} \text{sen}\left(\theta + \frac{\pi}{3}\right) + \frac{1}{3} \cos\left(\theta + \frac{\pi}{3}\right) \cdot \tan \phi \tag{3.55}
$$

Onde  $\theta$  é nomeado com ângulo polar desviador:

$$
\cos(3\theta) = \left(\frac{r}{q}\right)^3\tag{3.56}
$$

A partir dos resultados aferidos após a simulação buscou-se traçar a trajetória de tensões e verificar o ponto onde o critério de plastificação foi atingido, isto é, ponto onde a trajetória de tensões toca a envoltória de ruptura. O plano no qual foram traçadas a envoltória e a trajetória de tensões está apresentado na Figura 3.26.

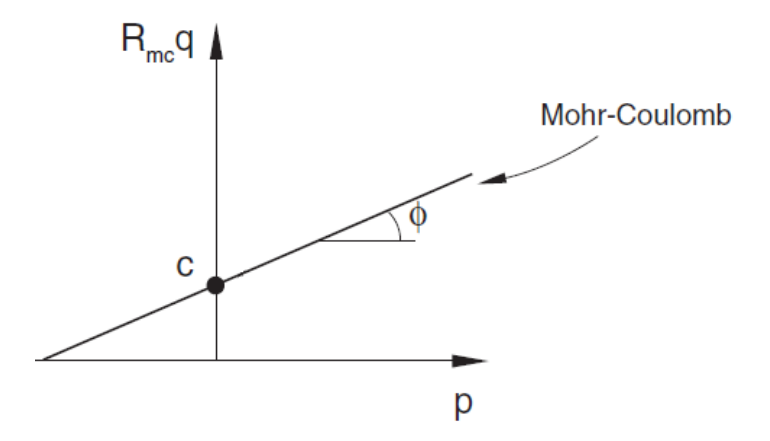

Figura 3.26 – Superfície de plastificação de Mohr-Coulomb no plano meridional adaptado de (Abaqus, 2011)

No Capítulo 4 serão apresentados os resultados referentes aos modelos de falha considerando interações de contato e de zona de falha considerando plasticidade apesentados no presente capítulo.